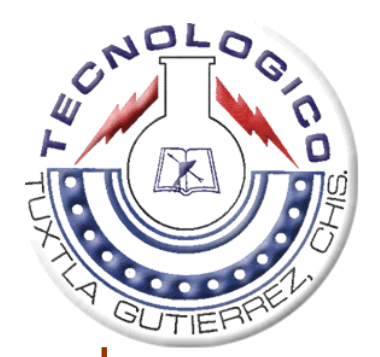

# Instituto Tecnológico de Tuxtla Gutiérrez

 *"REPORTE DE RESIDENCIA PROFESIONAL"* 

 *ASESOR EXTERNO:* 

# DR. FRANCISCO JAVIER CUEVAS DE LA ROSA

*CARRERA:* 

ING. ELECTRÓNICA

*ASESOR INTERNO:* 

# LIC. LESTER ACOSTA MEZA

*TEMA:* 

"SIMPLIFICAR DETECCIÓN DE PLACA DE MATRÍCULA AUTOMÁTICA

(SALPD) SOBRE AMBIENTES REALES"

*ALUMNO:* 

JUAN ESTEBAN GÓMEZ LÓPEZ

 *FECHA:*

17 DE DICIEMBRE DEL 2009.

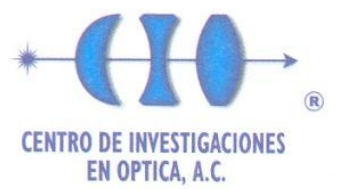

Dr. Daniel Samayoa Penagos Jefe del Departamento de Gestión Tecnológica v Vinculación Instituto Tecnológico de Tuxtla Gutiérrez Presente

Por este conducto, se hace constar que el C.

#### Juan Esteban Gómez López

alumno de la Carrera de Ingeniería Electrónica del Instituto Tecnológico de Tuxtla Gutiérrez, con el número de control 05270272, concluyo satisfactoriamente en este Centro la actividad de Residencia Profesional con el proyecto denominado:

#### "Simplificar detección de placa de matrícula automática (SALPD) sobre ambientes reales"

El C. Gómez López estuvo bajo la asesoría del Dr. Francisco Javier Cuevas de la Rosa, en los laboratorios del Centro de Investigaciones en Óptica, del 17 de Agosto al 17 de Diciembre de 2009, cumpliendo con 640 horas.

Para los fines que al interesado convengan, se extiende la presente a los 19 días del mes de Noviembre de 2009.

ATENTAMENTE

Lic. Guillermina Muñiz Palancares

Dirección de Formación Académica

81

**CENTRO DE INVESTIGACIONES** c. Guillermina Muniz Palancares<br>Departamento de Servicios Escolares DIRECCIÓN DE FORMACIÓN ACADÉMICA Servicios Escolares

Gm<sup>\*</sup>/lhp DFA-SE-047

> Loma del Bosque 115 Col. Lomas del Campestre C.P. 37150 Tel. (477) 441 42 00 Fax (477) 441 42 09 León Gto. México

**WWW.CIO.MX** 

# ÍNDICE.

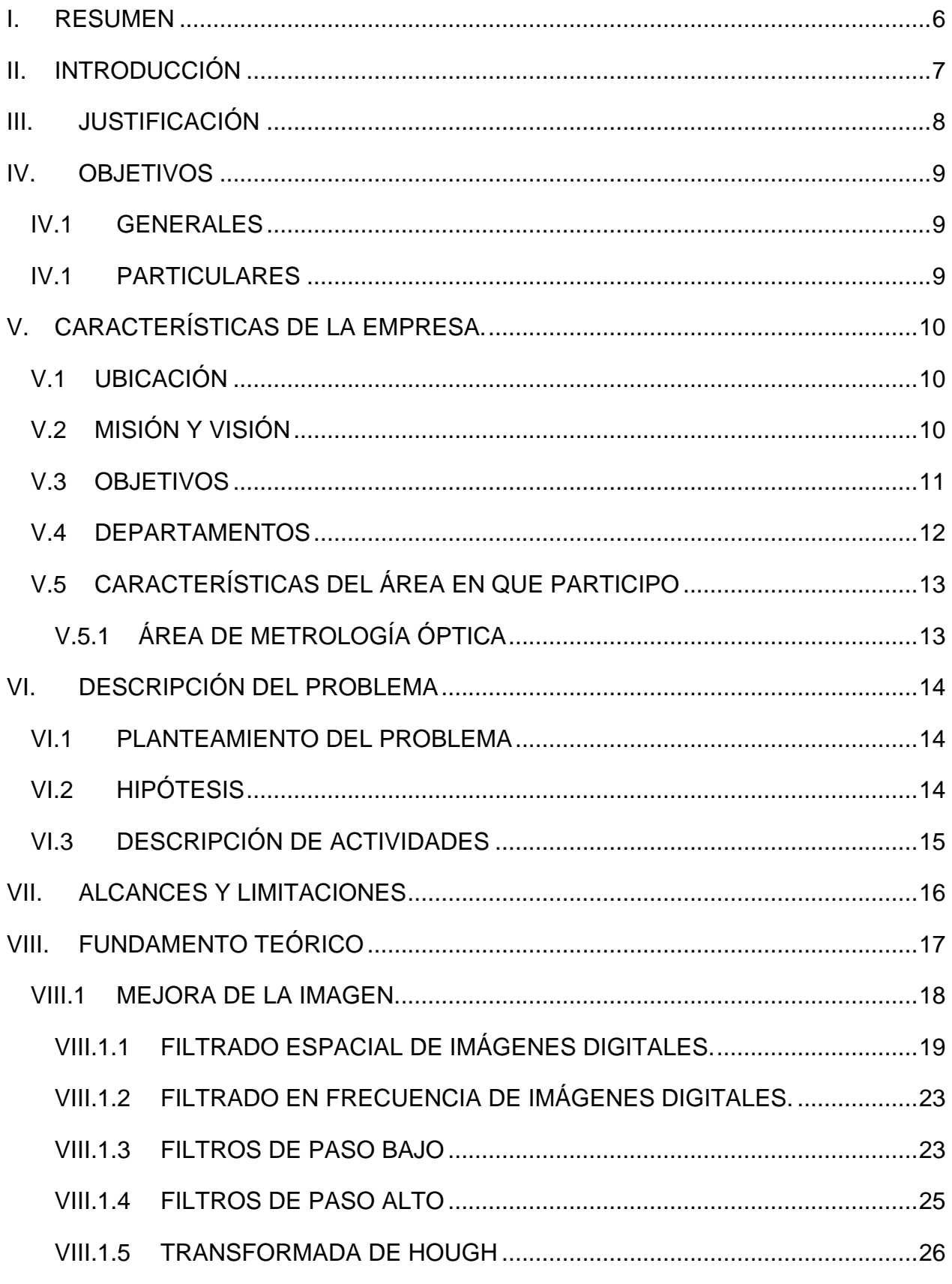

<u> 1980 - John Stein, mars and de Branch and de Branch and de Branch and de Branch and de Branch and de Branch an</u>

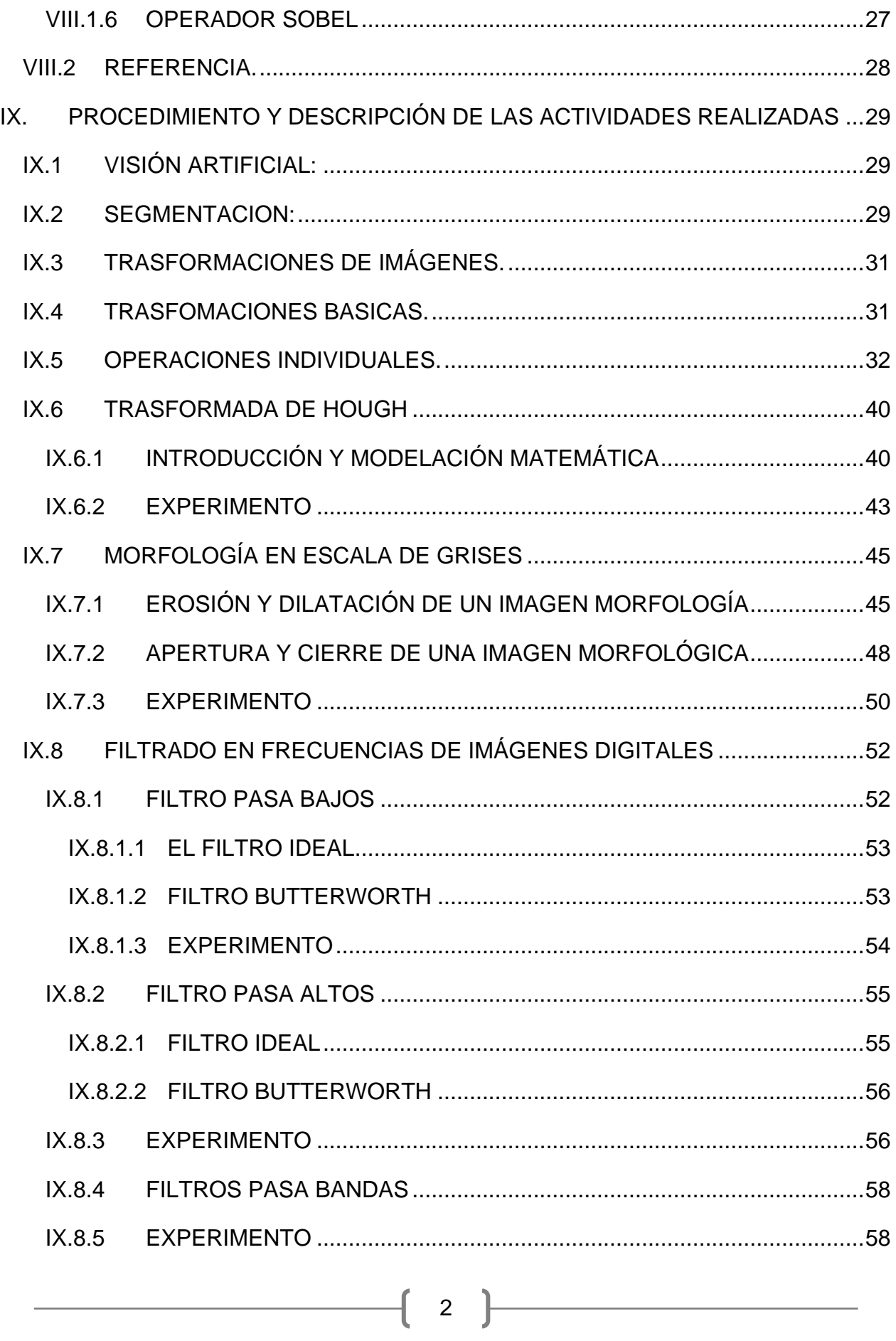

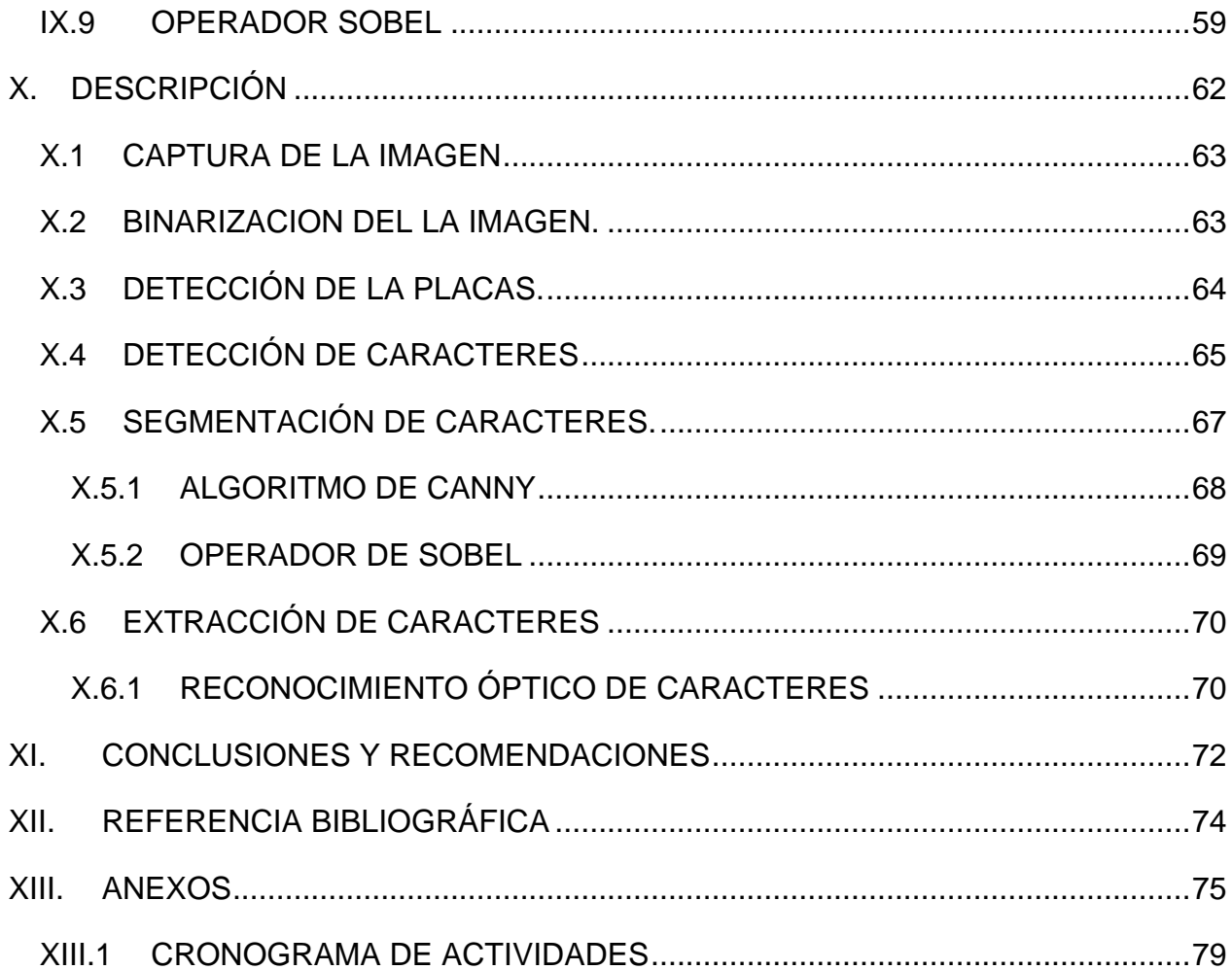

# ÍNDICE DE TABLA

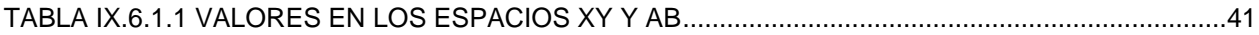

 $\mathfrak{f}$ 

# **ÍNDICE DE IMÁGENES**

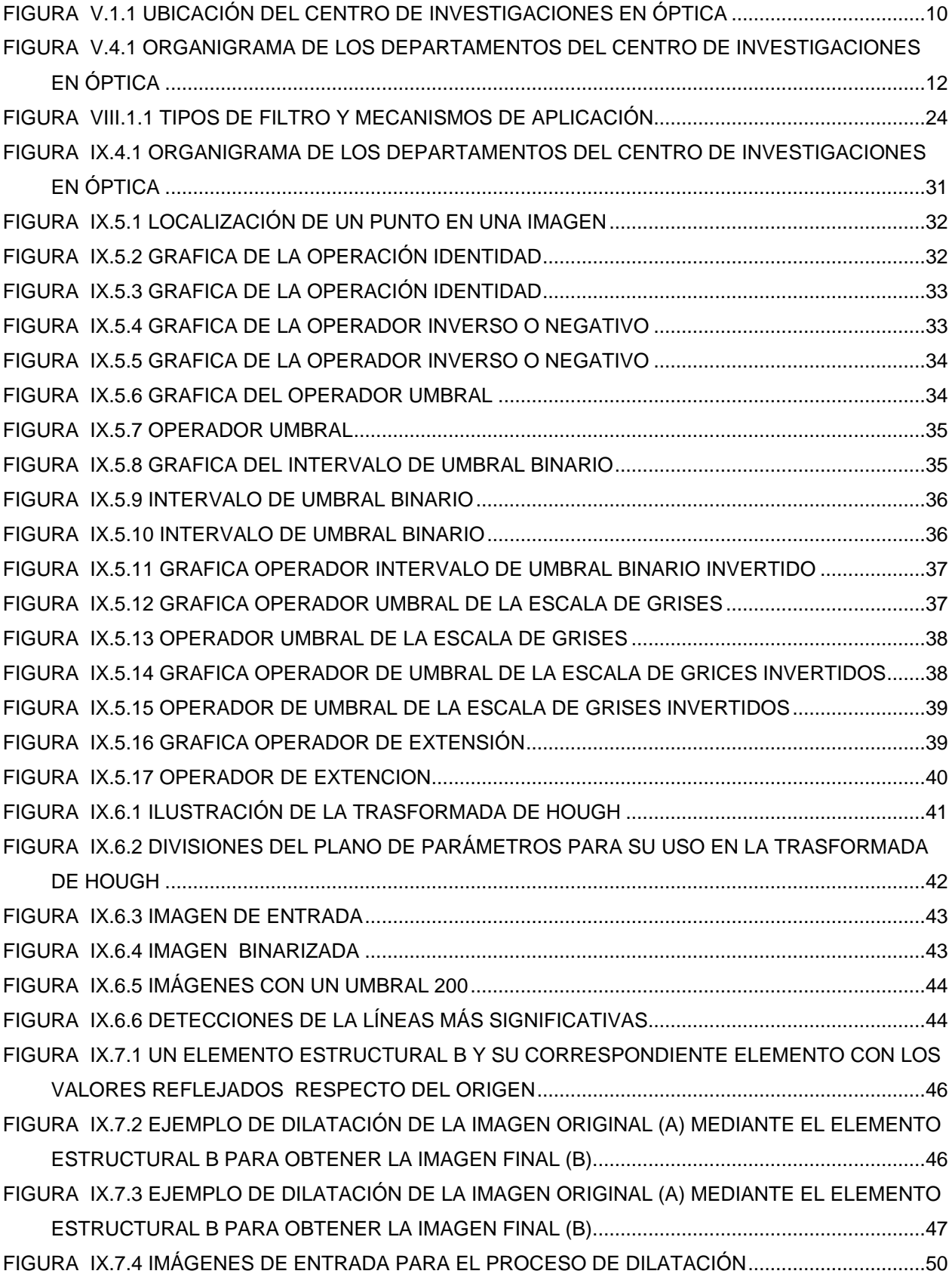

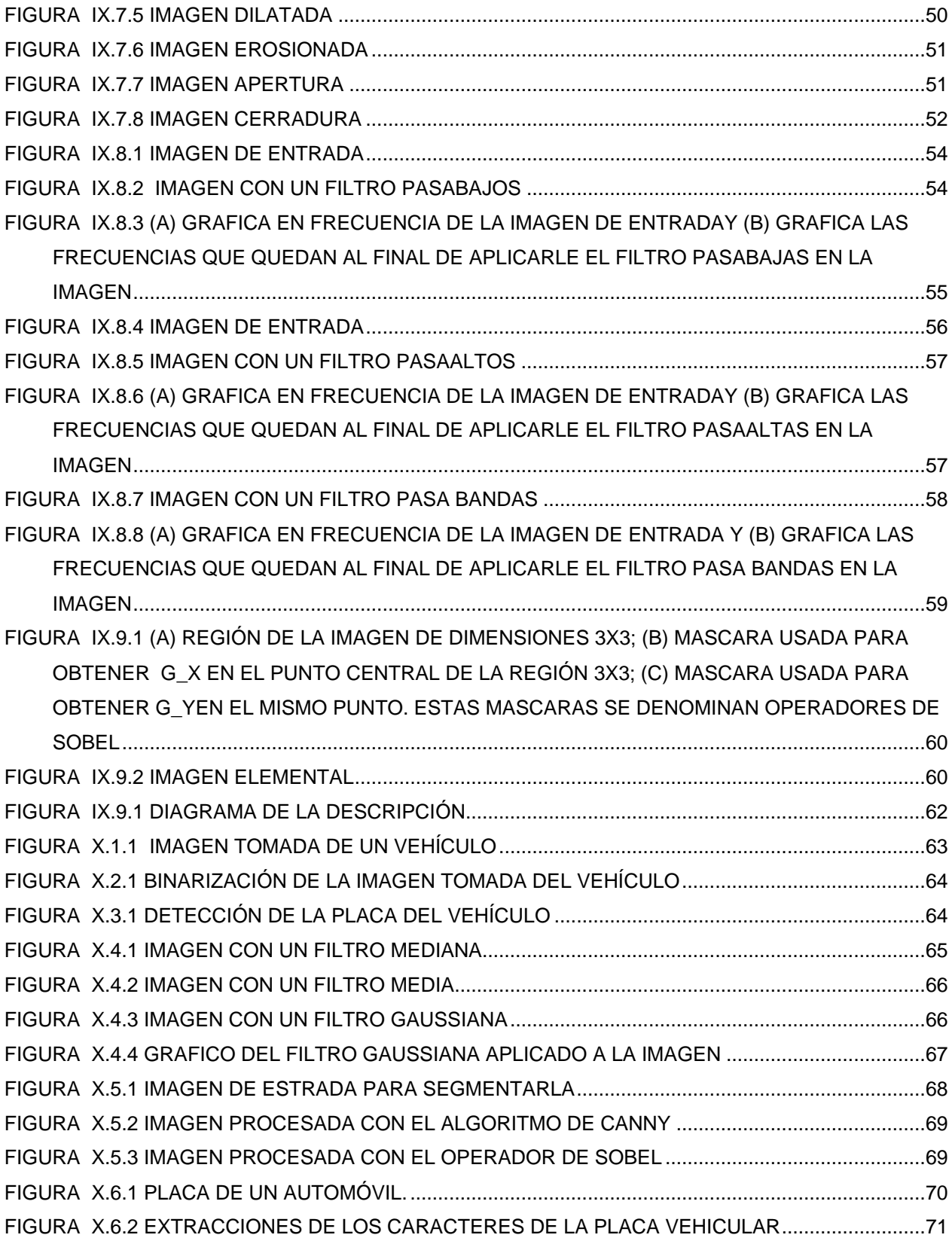

#### <span id="page-7-0"></span>**I. RESUMEN**

La detecion de las matriculas en las placas de los automoviles es un proseso importante sobre el problema del reconocimiento automatico de la matrucula de las placas de los automoviles. El metodo propuesto pretende ser aplicado en el sistema para que la placa vehicular sea detectada primero y despues con ayuda de varios filtros que se tiene propuestos, y que al pasar la imagen de la placa vehicular esta quede limpia de ruido y quede bien definido los contornos para que este no afecte a la lectura del los caracteres en la placa, asi como su deteccion y reconocieminto de esta, en la imagen.

## <span id="page-8-0"></span>**II. INTRODUCCIÓN**

La detección de la matricula en la placas del automóviles es necesaria como una parte del problema general relacionado con el reconocimiento de placas (PR). El objetivo del reconocimiento de placas es encontrar un sistema eficiente en la identificación automática de la matricula de las placas de los vehículos. El sistema de identificación puede ser usado para dirigir estacionamiento, para detectar vehículos robados, controlando el volumen de tráfico, entre otras aplicaciones.

Algunos métodos que ayudaran a la detección de placa de automóvil se proponen a continuacion.

En usar la forma rectangular de la placa aplicando la trasformada de Hough.

El método de la morfología en escala de grises, pero tiene algunos problemas en su ejecucion ya que es necesario dos proceso que requieren el negativo de la imagen original debido a que el histograma de placa no es conocido. El método con la operación morfológica en zonas de altas frecuencias usando las características como forma de placa y información de la textura.

El método de operadores de Sobel, este metodo ayuda a difinir los bordes de la imagen que este ayudaran al reconocimiento automatico de la matricula de los automoviles y esto permitira que se localicen con mas facilidad.

#### <span id="page-9-0"></span>**III. JUSTIFICACIÓN**

El robo de vehículos constituye uno de los delitos más importantes en nuestro país. Ha sido considerado un delito de alto impacto desde hace tiempo ya que ha tenido un incremento en los últimos años debido que los crímenes que se comente en México casi siempre son con vehículos robados y esto a consecuencia que en México no se tiene un buen control en lo que a esto se refiere, ya que no se cuenta con una buena base de datos de los vehículos robados.

En las grandes ciudades es donde este problema es más grave debido a que el parque vehicular es más grande y por lo tanto es más fácil de que sea consumado este delito. Entre las ciudades que este delito es mayor se podría mencionar al estado de México, Distrito Federal, Baja California, Guadalajara, etc.

En el centro de investigaciones en Óptica en el área de metrología se hace investigaciones sobre el procesamiento de imágenes y con esto se pude crear una solución a los problemas que aqueja la sociedad, así como el estudio de este. Entre otras cosas se pretende hacer una investigación hacer sobre reconocimiento de placas vehiculares aplicándolos conceptos de visión por computadora así como sus diversas aplicaciones. Es por eso que se planteó un proyecto denominado "simplificar detección de placas de matrículas automática (SALPD) sobre ambientes reales" con esto para el estudio de las aplicaciones que tiene la visión por computadora. Así como también otros posibles usos en el aspecto social o en el campo de la investigación.

#### <span id="page-10-0"></span>**IV. OBJETIVOS**

#### <span id="page-10-1"></span>**IV.1 GENERALES**

Estudiar y analizar los sistemas actuales para encontrar un sistema eficaz de identificación automática de matriculas de vehículos. El sistema de identificación se puede usar para la gestión de estacionamientos, para detectar vehículos robados, control de volumen de tráfico, entre otras aplicaciones. Ya que este es un problema que aqueja a la sociedad en el cual se implementara un método aplicado a las imágenes de campo amplio y está basado en la búsqueda de Zonas de alta frecuencia.

#### <span id="page-10-2"></span>**IV.1 PARTICULARES**

1. Estudiar los diferentes tipos de sistemas de reconocimientos de matriculas de vehículos.

2. Analizar los métodos de procesamiento de imagen para reconocimiento de caracteres para el uso de reconocimiento de placas vehiculares

# <span id="page-11-0"></span>**V. CARACTERÍSTICAS DE LA EMPRESA.**

# <span id="page-11-1"></span>**V.1 UBICACIÓN**

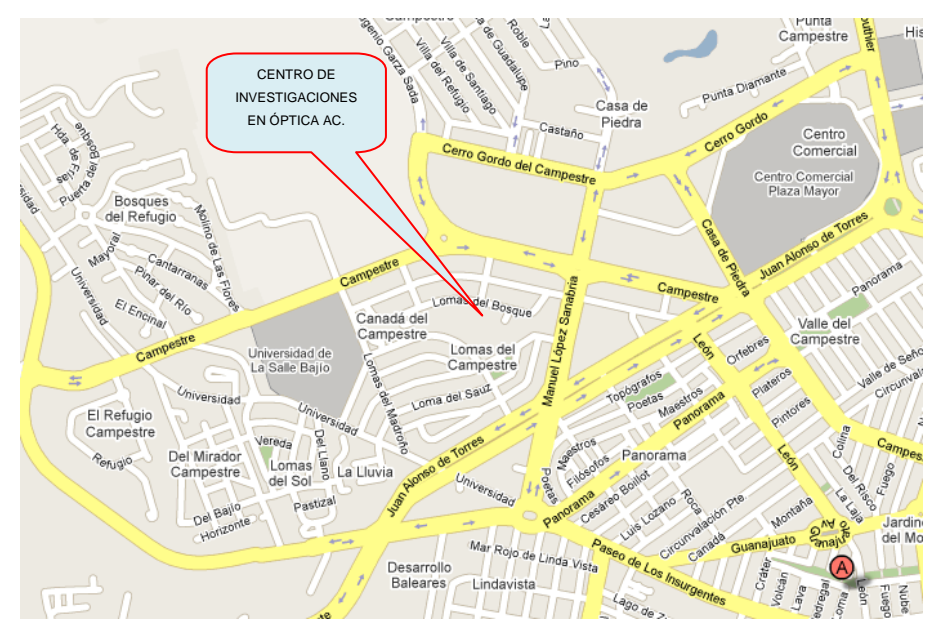

<span id="page-11-3"></span>**Figura V.1.1 Ubicación del centro de investigaciones en óptica**

Loma del Bosque #115 Col. Lomas del Campestre C.P. 37150 A.P. 1-948 TEL +52 (477) 441 42 00 FAX +52 (477) 441 42 09 León Guanajuato. MÉXICO

### <span id="page-11-2"></span>**V.2 MISIÓN Y VISIÓN**

#### **MISIÓN:**

El Centro de Investigaciones en Óptica, A.C., es un centro público de investigación dedicado a la investigación básica y aplicada, la formación de recursos humanos de alto nivel en el campo de la óptica, así como al fomento de la cultura científica en la sociedad.

#### **VISIÓN:**

 Ser un centro de investigación de excelencia, con liderazgo nacional y reconocimiento internacional creciente en el campo de la óptica, ocupando un lugar central en el desarrollo de la ciencia y la tecnología de nuestro país.

#### <span id="page-12-0"></span>**V.3 OBJETIVOS**

#### **Objetivos estratégicos.**

Son la primera instancia institucional que orienta y da sentido a todas y cada una de las actividades sustantivas y de apoyo en el Centro, así como, a las tareas cotidianas que desarrollan todos y cada uno de sus colaboradores.

En este sentido los objetivos estratégicos del CIO son:

1. Contribuir al conocimiento científico internacional, a través de la investigación teórica y experimental en óptica y disciplinas afines.

2. Fortalecer la capacidad científica y tecnológica humana del país con nivel internacional, a través de programas de estudio de especialización y postgrado.

3. Contribuir al crecimiento tecnológico del país, a través del desarrollo y/o la transferencia de tecnología.

4. Contribuir al desarrollo de una cultura científica en la sociedad mexicana, a través de la divulgación y difusión del conocimiento científico universal.

# <span id="page-13-0"></span>**V.4 DEPARTAMENTOS**

<span id="page-13-1"></span>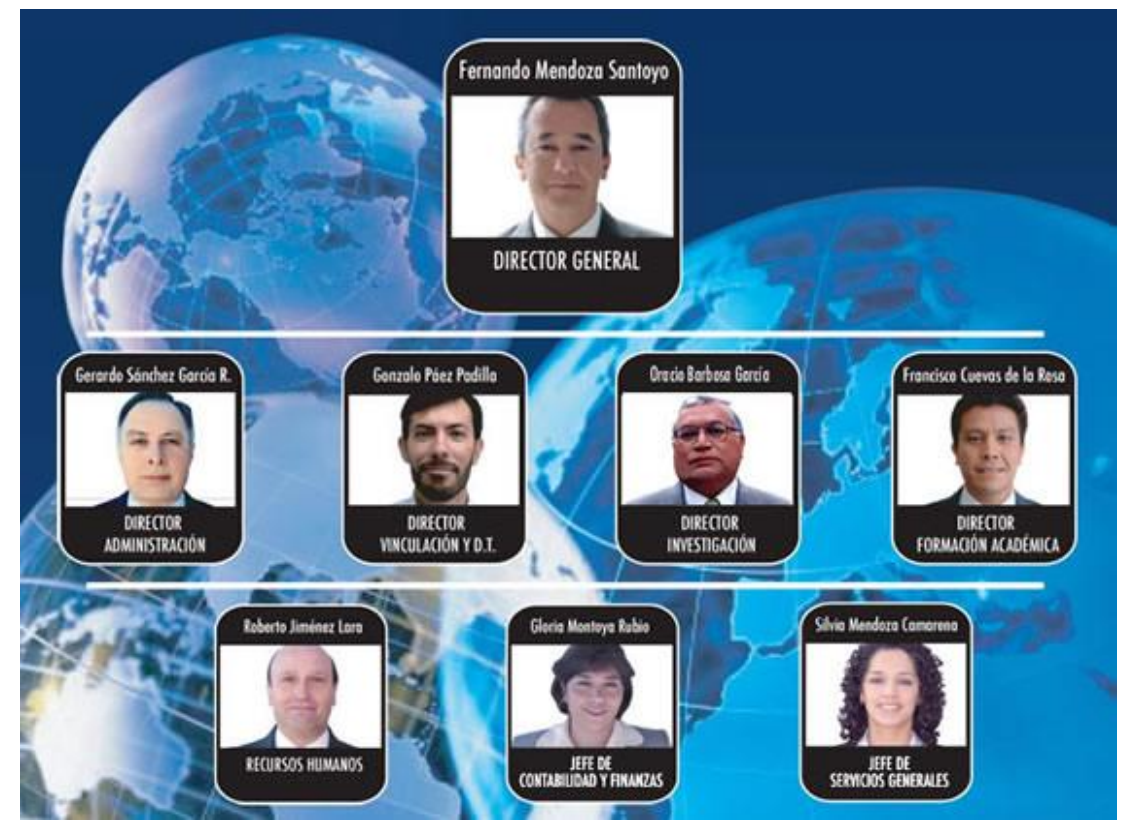

**Figura V.4.1 Organigrama de los departamentos del centro de investigaciones en óptica**

### <span id="page-14-0"></span>**V.5 CARACTERÍSTICAS DEL ÁREA EN QUE PARTICIPO**

#### <span id="page-14-1"></span>**V.5.1 ÁREA DE METROLOGÍA ÓPTICA**

El objetivo del Departamento de Metrología Óptica es el cálculo de diversas cantidades físicas (temperatura, velocidad, presión, distancia, desplazamiento, esfuerzo, etc.) de objetos y/o regiones de observación. El reconocimiento de patrones también es importante. Esto último incluye el cálculo de forma, textura, color, dimensiones, etc., de objetos Para llevar a cabo este objetivo, se usan arreglos ópticos que incluyen dispositivos optoelectrónicos, fuentes de luz y software. Generalmente, se capturan imágenes del objeto bajo estudio y éstas a su vez son procesadas para recuperar en forma cuantitativa la información de interés.

Los campos en los que se lleva a cabo investigación en el departamento son pruebas no destructivas, inspección de procesos, control y automatización, perfilometría, reconocimiento de patrones, análisis de deformación, análisis aerodinámico, detección de fractura, calibración, visión por computadora, análisis de vibraciones, etc. Estos campos implican el uso combinado de técnicas experimentales y numéricas.

### <span id="page-15-0"></span>**VI. DESCRIPCIÓN DEL PROBLEMA**

#### <span id="page-15-1"></span>**VI.1 PLANTEAMIENTO DEL PROBLEMA**

En la actualidad existe mucha tecnología gracias a ello se puede hacer que los problemas que aquejan a la sociedad se pueden solucionar, en mi caso en particular se tiene a la tarea del estudio de imágenes y sus comportamiento así como en la solución de alguno de los problemas, en este caso es el reconocimiento de placas vehiculares en la cual se hará mediante el procesamiento de imágenes así como su aplicación en el problema el cual es el reconocimiento de la matricula de las placas de los vehículos. Se pretende encontrar un método en la cual se apliquen diferentes filtros y algoritmos para ver cuál de ellos nos pueden ayudar a encontrar una solución o facilitar al reconocimiento de placas vehiculares en ambientes como es en un cruce vehicular o una playa de estacionamiento.

#### <span id="page-15-2"></span>**VI.2 HIPÓTESIS**

El tema de visión por computadora es un tema de grandes aplicaciones en diferentes campos como son en la medicina con el reconocimiento mediante imagen deferentes males como el cáncer, en la astronomía en la cual se aplica en el reconocimiento de estrellas en una imagen que es tomada de un telescopio esto ayudara a reducir tiempo. En el concepto de reconocimiento de texto en la imágenes ayudara a que se puede aplicar en el reconocimiento de placas vehiculares en ambientes reales como pueden ser en estacionamiento o cruceros vehiculares

# <span id="page-16-0"></span>**VI.3 DESCRIPCIÓN DE ACTIVIDADES**

PRIMER MES.-

- Realizar una búsqueda bibliografía sobre los métodos de detección de placas
- Estudio de los deferentes métodos de detección de placas.

#### SEGUNDO MES.-

- Estudio y análisis sobre el tema de Hough Transform que se aplica en la identificación de placas vehiculares.
- Análisis de los métodos que utilizan la morfología de escala de grises.

#### TERCER MES.

- Búsqueda de información del sistema morfológico para la detección de latas frecuencias.
- Estudio y análisis Método de morfológicos operación para detectar zonas de altas frecuencias, y la discriminación.

#### CUARTO MES.

- Estudio y análisis método la imagen de gradiente mediante la aplicación de los operadores de Sobel.
- Elaboración del reporte final.

# <span id="page-17-0"></span>**VII. ALCANCES Y LIMITACIONES**

#### **ALCANCES:**

- a) Estudio de los diferentes métodos de reconocimiento de imágenes es este caso será de caracteres en una imagen.
- b) Aprender acerca del procesamiento de imágenes
- c) Que se facilite el reconocimiento de caracteres en una imagen.
- d) que el sistema plateado pueda ser eficaz

#### **LIMITACIONES.**

- a) La obtención de recursos para poder desarrollar a mayor escala este proyecto como podría ser en un estacionamiento.
- b) También que este proyecto es muy grande ya que involucra mucha gente.
- c) El tiempo necesario para el desarrollo de la aplicación para la solución del problema establecido anteriormente
- d) El software que se utiliza es pagado por lo tanto eso causaría un gasto extra al proyecto.

## <span id="page-18-0"></span>**VIII. FUNDAMENTO TEÓRICO**

En la sociedad existen varios problemas uno de ellos es el robo de vehículos además es uno de las principales problemas que aqueja la sociedad de las grandes urbes de concreto. Además que esta ocasiona grandes daños a la sociedad ya que esto ocasiona que la sociedad vivía atemorizada por qué no sabes cuándo es que lo robaran su vehículo además esto unos de los principales problemas en todo el mundo.

La visión es uno de los mecanismos sensoriales de percepción más importantes en el ser humano a un que aunque evidentemente no es exclusivo ya que una incapacidad visual no impide en absoluto el desarrollo de ciertas actividades mentales.

Los intereses de los métodos de procesamiento de imágenes digitales se fundamenta en dos áreas principales de aplicación: a) mejora de la calidad para la interpretación humana; b) procesamiento de los datos de la escena para la percepción de las máquinas de forma autónoma. En el intento por dotar a las maquinas se un sistema de visión aparece el concepto de visión artificial. En la mayoría de los sistemas la capacidad sensorial de la visión es complementada con otro mecanismo sensorial tales como detectores de alcance o proximidad, [Fu (1988)]. Posteriormente es necesario realizar una integración multisensorial para completar el proceso de percepción global.

Una revisión histórica sobre el procesamiento de imágenes puede encontrase con abundantes detalles en Gonzales y Woods [1993]. Una de las primeras aplicaciones en la mejora de la calidad de las imágenes fue el tratamiento de las mismas para su publicación en periódicos enviados por cable submarino entre Londres y Nueva York. La introducción del sistema de trasmisión de imágenes por cable atreves del Atlántico, conocido también como sistema Bartlane, a principio de los años 20 redujo el tiempo transmisión desde más de una semana a menos de tres horas. Inicialmente, el sistema era capaz de codificar imágenes en 5 niveles de gris distintos, capacidad que se vio aumentada a 15 niveles hacia 1929. Las mejoras en los métodos de trasmisión de imágenes continuaron durante los siguientes 35 años.

Desde 1964 hasta nuestros días, el campo de procesamiento de imágenes ha crecido enormemente. Las técnicas de procesamiento de imágenes se usan ahora para resolver una gran variedad de problemas. Aunque a menudo no relacionados, esos problemas requieren comúnmente métodos capaces de realzar y extraer la información contenida en las imágenes para su interpretación y análisis por parte de los humanos en cualquier caso se contempla tanto técnicas de mejora de calidad de las imágenes como relativas a la percepción de máquina.

#### <span id="page-19-0"></span>**VIII.1 MEJORA DE LA IMAGEN.**

En ciertas ocasiones la imagen aparece marcada con un alto contenido de ruido que será necesario eliminar para que el tratamiento posterior de la misma sea más efectivo. En otra ocasión será preciso considerar las estructuras subyacentes, por ejemplo bordes, para su posterior extracción.

Por consiguiente, el filtrado de imágenes se presenta como un proceso previo a la segmentación de las mismas.

Básicamente un filtro es un mecanismo que opera sobre una determinada señal de entrada para producir una señal de salida diferente. Un concepto íntimamente ligado con las señales es el de frecuencia espacial. Antes de abordar el concepto de frecuencia espacial consideremos el de frecuencia temporal por ser quizás más conocido y estudiado. En general las señales de alta frecuencia temporal cambian periódicamente su valor en un corto periodo de tiempo. Imaginemos una señal senoidal con periodo de  $2\pi$  y otra con período  $\pi$ , esta última, con menor periodo cambia su amplitud más rápidamente que la primera, es decir tiene mayor frecuencia.

El concepto de frecuencia espacial, y considerando una imagen como la señal a tratar, diremos que una imagen con alta frecuencia espacial, cambia periódicamente el valor de los niveles de intensidad o niveles de gris en un intervalo espacial pequeño, o lo que es lo mismo en distancias pequeñas de la imagen. Por lo tanto, los niveles de gris cambian de forma más o menos abrupta de un nivel gris a otro. Por el contario. Las bajas frecuencias espaciales corresponden a cambios más lentos en la variación de los niveles de gris donde los cambios ocurren gradualmente de una posición a otra en la imagen.

#### <span id="page-20-0"></span>**VIII.1.1 FILTRADO ESPACIAL DE IMÁGENES DIGITALES.**

De la teoría aplicada al tratamiento digital de señales es sabio que el filtrado de las mismas se puede realizar bien en el dominio de la frecuencia, también en el dominio espacial. En el dominio de la frecuencia la operación de filtrado se reduce a una simple multiplicación de la trasformada mientras que el dominio espacial el filtrado resulta ser una operación de convolución. A este respecto dadas dos funciones imágenes f y h con trasformada de Fourier F y H, el famoso teorema de convolución viene dado por.

$$
[f * h][x, y] = \int_{-\infty}^{\infty} \int_{-\infty}^{\infty} f(m, n)h(x - m, y - n)dmdn \qquad Ecu \quad 8.1.1.1
$$

Por tanto, se trata de convolución de dos funciones imagen f y h y se denota f\*h. la trasformada de Fourier viene dada por;

$$
f_0(u, v) = \beth\{f * h(x, y)\} = \beth\{f(x, y)\} \beth\{h(x, y)\} = F(x, y)H(x, y) \quad \text{Ecu. 8.1.1.2}
$$

Vamos a establecer una cierta terminología. Supongamos que tenemos una imagen de entrada f(x,y) con trasformada de Fourier F (u,v), y que se multiplica F por otra función H (u,v). La función H define un filtro espacial lineal y es llamada la función

de trasferencia del filtro. El producto  $f_0(u, v) = F(u, v)H(u, v)$  es la trasformada de Fourier de la señal de salida del filtro. La función imagen resultante del filtrado  $f_0(x, y)$ es la trasformada inversa de Fourier de  $f_0$ . Por otro lado, del teorema de convolución obtenemos.

$$
f_0(i,j) = \mathbf{1}^{-1}\{F_0(u,v)\} = \mathbf{1}^{-1}\{F(u,v)H(u,v)\} = f * h\{(x,y)\} \quad Ecu. \ 8.1.1.3
$$

Por consiguiente, h(x,y) es la respuesta del filtro a un punto de luz intenso caracterizado por la función delta de Dirac.

El teorema de convolución permite interpretar el filtro desde dos puntos de vista: el resultado del filtro puede ser concebido bien como la convolución de la imagen de entrada con la repuesta impulso del filtro o bien como la trasformada inversa del producto de la función de trasferencia del filtro y la trasformada de la imagen de entrada. Cada uno de esos puntos de vista puede evaluarse dependiendo de las diferentes situaciones. No obstante es la convolución más comúnmente utilizada.

Puesto que estamos tratando con imágenes digitales, el teorema de convolución. Puede expresarse en el dominio discreto reemplazado la integral por el operador suma de la siguiente manera.

$$
f_0(x, y) = f * h = \sum_{m} \sum_{n} f(m, n)h(x - m, y - n) \, dm \, dx \qquad \text{Ecu. 8.1.1.4}
$$

La suma se toma sobre el área donde f y h se solapan.

La operación de convolución se lleva a cabo mediante el núcleo del filtro h con dimensiones 3x3. El filtro está centrado sobre el pixel marcado con un punto cuyas coordenadas son genéricamente(x,y). El valor de la intensidad de este pixel en la imagen original es  $f(x,y)=125$  (los niveles de gris en la imagen original varían de o a 255) y van a ser modificado tras la operación de convolución como sigue:

$$
f_0(x, y) = h(-1, -1)f(x - 1, y - 1) + h(0, -1)f(x, y - 1) + h(1, -1)f(x + 1, y - 1)
$$
  
+ h(-1,0)f(x - 1, y) + h(0,0)f(x, y) + h(1,0)f(x + 1, y)  
+ h(-1,1)f(x - 1, y + 1) + h(0,1)f(x, y + 1)  
+ h(1,1)f(x + 1, y + 1) \tEcu. 8.1.1.5

En el caso discreto, la trasformada de Fourier para una imagen f(x,y) de dimensiones MxN toma la forma siguiente:

$$
F(u, v) = \beth{f(x, y)} = \frac{1}{MN} \sum_{x=0}^{M-1} \sum_{y=0}^{N-1} f(x, y) \exp\left(-2\pi i \left(\frac{ux}{M} + \frac{vy}{N}\right)\right)
$$
  
=  $\frac{1}{MN} f(x, y) \left[ cos 2\pi \left(\frac{ux}{M} + \frac{vy}{N}\right) + is en 2\pi \left(\frac{ux}{M} + \frac{uv}{N}\right) \right]$  ECu. 8.1.1.6

Para u=0,1,2,…,M-1, v=0,1,2,…,N-1.

La trasformada inversa de Fourier,

$$
f(x,y) = \beth^{-1}{F(u,v)} = \sum_{u=0}^{M-1} \sum_{v=0}^{N-1} F(u,v) \exp\left(2\pi i \left(\frac{ux}{M} + \frac{vy}{N}\right)\right) \quad Ecu. 8.1.1.7
$$

Para x=0,1,2,…,M-1, y=0,1,2,…,N-1.

El muestreo de una función continua en 2-D se realizara con divisiones de ancho  $\Delta x$  y  $\Delta y$  en los ejes x e y, respectivamente. La función discreta F(x,y) representa muestra de la función  $f(x_0 + x\Delta x, y_0 + y\Delta y)$  para x=0,1,2,...,M-1, y=0,1,2,...,N-1. Los valores u=0,1,2,…,M-1, v=0,1,2,…,N-1. En la trasformada discreta de Fourier corresponde a muestras de la trasformada continua en los valores (0,0),  $(\Delta u, \Delta v)$ ,  $(2\Delta u, 2\Delta v)$ , …,  $((M-1)\Delta u, (N-1)\Delta v)$ . Los incrementos de muestreo en dominio espacial y de frecuencia están relacionados por,

$$
\Delta u = \frac{1}{M\Delta x} \qquad \Delta v = \frac{1}{N\Delta y} \qquad Ecu. 8.1.1.8
$$

Cuando las imágenes son cuadradas, M=N resulta

$$
F(x,y) = \mathfrak{I}\{f(x,y)\} = \frac{1}{N} \sum_{x=0}^{N-1} \sum_{y=0}^{N-1} f(x,y) \exp\left(-\frac{2\pi i (ux+vy)}{N}\right) \quad \text{Ecu. 8.1.1.9}
$$

Para u,v=0,1,2,…, N-1 y,

$$
f(x,y) = \frac{1}{N} \sum_{u=0}^{N-1} \sum_{v=0}^{N-1} F(u,v) \exp\left(-\frac{2\pi i (ux+vy)}{N}\right) \quad Ecu. 8.1.1.10
$$

Para x,y=0,1,2,…,M-1

Se puede reducir el tiempo de computación utilizando la trasformada rápida de Fourier cuando la imagen es cuadrada y N es una potencia de 2.

F (u,v) es también compleja, con la parte real correspondiente a los términos del coseno y la parte imaginaria a los términos del seno. Se puede representar una componente espectral compleja por sus correspondiente partes real e imaginaria como sigue, F (u,v)=Re (u,v) + ilm(u,v) y entonces la magnitud es un módulo complejo.

$$
|F(u,v)| = \sqrt{[Re(u,v)]^2 + [Im(u,v)]^2} \quad Ecu. \ 8.1.1.11
$$

Y la fase

$$
\emptyset(u,v) = \tan^{-1}\left[\frac{Im(u,v)}{Re(u,v)}\right] \qquad \qquad Ecu. 8.1.1.12
$$

La información de más interés se encuentra en el módulo.

#### <span id="page-24-0"></span>**VIII.1.2 FILTRADO EN FRECUENCIA DE IMÁGENES DIGITALES.**

#### <span id="page-24-1"></span>**VIII.1.3 FILTROS DE PASO BAJO**

Su objetivo es suavizar la imagen, son útiles cuando se supone que la imagen tiene gran cantidad de ruido y se quiere eliminar. También pueden utilizarse para resaltar la información correspondiente a una determinada escala ( tamaño de la matriz de filtrado); por ejemplo en el caso de que se quiera eliminar la variabilidad asociada a los tipos de cubierta presentes en la imagen uniformizando de esta manera su respuesta. [Pdf 1]

Existen varias posibilidades:

- **Filtro de la media**, asigna al pixel central la media de todos los pixeles incluidos en la ventana. La matriz de filtrado estaría compuesta por unos y el divisor sería el número total de elementos en la matriz. [Pdf 1]

- **Filtro de media ponderada**, los elementos de la matriz de filtrado no son todos 1 sino que se da más peso a uno de ellos (generalmente el central) para obtener un resultado más parecido a la imagen original y evitar que aparezca borrosa. [Pdf 1]

- **Filtro de la mediana** tiene la ventaja de que el valor final del pixel es un valor real presente en la imagen y no un promedio, de este modo se reduce el efecto borroso que tienen las imágenes que han sufrido un filtro de media. Además el filtro de la mediana es menos sensible a valores extremos. El inconveniente es que resulta más complejo de calcular ya que hay que ordenar los diferentes valores que aparecen en los pixeles incluidos en la ventana y determinar cuál es el valor central. [Pdf 1]

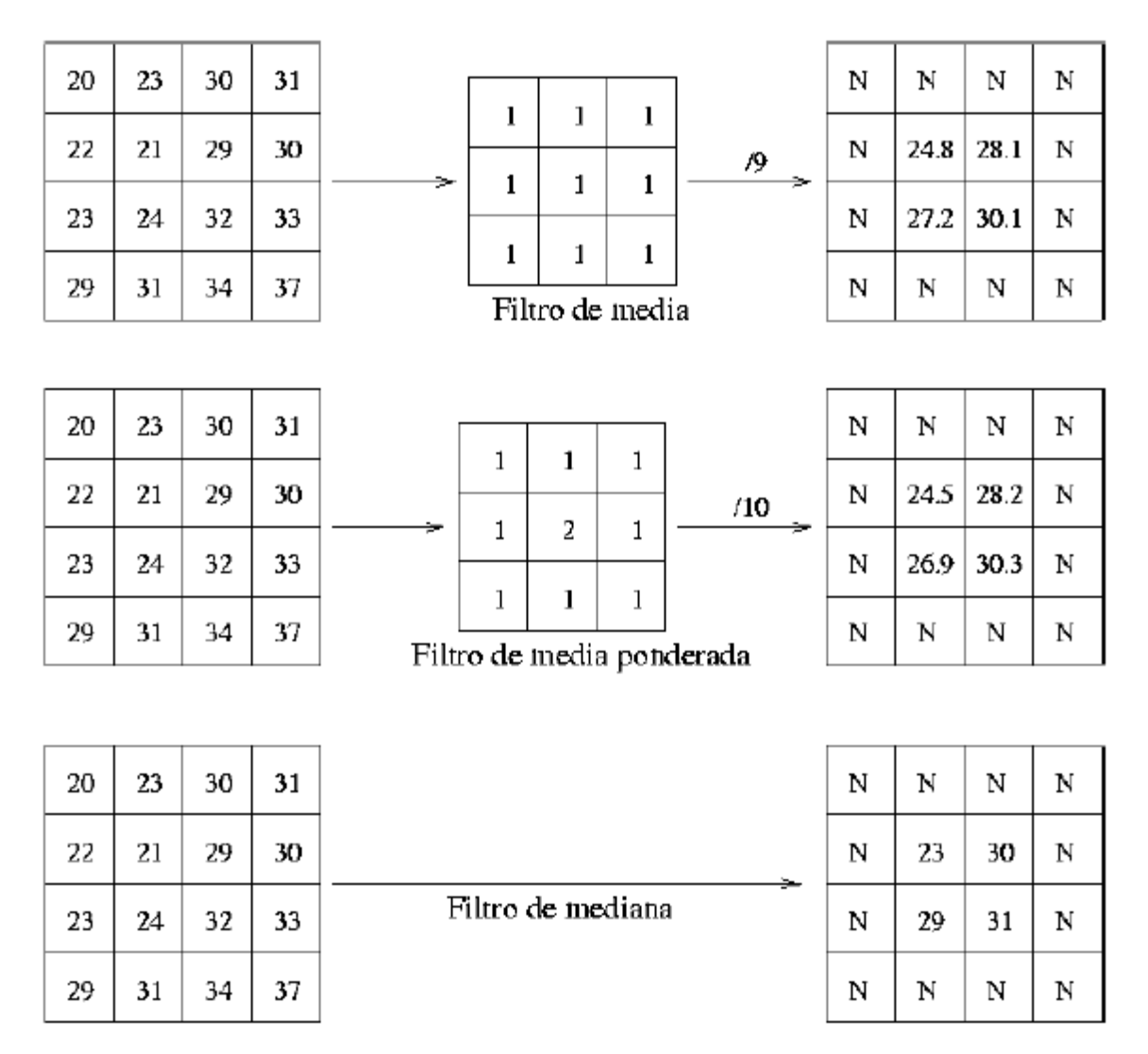

**Figura VIII.1.1 tipos de filtro y mecanismos de aplicación**

<span id="page-25-0"></span>**- Filtros Gaussianos**. Simulan una distribución Gaussiana bivariante. El valor máximo aparece en el pixel central y disminuye hacia los extremos tanto más rápido cuanto menor sea el parámetro de desviación típica. El resultado será un conjunto de valores entre 0 y 1. Para transformar la matriz a una matriz de números enteros se divide toda la matriz por el menor de los valores obtenidos.

#### <span id="page-26-0"></span>**VIII.1.4 FILTROS DE PASO ALTO**

Su objetivo es resaltar las zonas de mayor variabilidad eliminando lo que sería la componente media, precisamente la que detectan los filtros de paso bajo. Por otra parte la respuesta de cada pixel está *contaminada* por la de los pixeles vecinos ya que, considerando la superficie terrestre como lamberían, la radiación reflejada por un pixel se reparte hacia los pixeles vecinos. Los filtros de paso alto consiguen también eliminar en parte esta contaminación. Existen diversos métodos:

**- Sustracción de la media**. Si se considera que un filtro de paso bajo sirve para resaltar componentes a gran escala eliminando la variabilidad local, si a la imagen original se le resta el resultado de pasarle un filtro de paso bajo se consigue resaltar esa variabilidad local. La matriz de filtrado de este filtro *menos media* puede calcularse directamente restando a la matriz de filtrada *identidad* la matriz de filtrado de la media:

- **Filtros basados en las derivadas**. La derivada de una función y = f(x) es el incremento de y para cada incremento infinitesimal de x. En el caso de Modelo Digital de Elevaciones la derivada es la pendiente. La segunda derivada es la derivada de la derivada, en el caso de un MDE nos da información acerca de la forma (ladera recta, cóncava o convexa, valle, cresta o cima) del terreno. En el caso de una imagen de satélite nos va a informar de cómo son los cambios, más o menos bruscos, que se producen entre pixeles contiguos. A continuación aparecen las ecuaciones de las

#### <span id="page-27-0"></span>**VIII.1.5 TRANSFORMADA DE HOUGH**

[Wikipedía 1]

La Transformada de Hough es un algoritmo empleado en reconocimiento de patrones en imágenes que permite encontrar ciertas formas dentro de una imagen, como líneas, círculos, etc. La versión más simple consiste en encontrar líneas. Su modo de operación es principalmente estadístico y consiste en que para cada punto que se desea averiguar si es parte de una línea se aplica una operación dentro de cierto rango, con lo que se averiguan las posibles líneas de las que puede ser parte el punto. Esto se continúa para todas los puntos en la imagen, al final se determina qué líneas fueron las que más puntos posibles tuvieron y esas son las líneas en la imagen.

 La transformada de Hough emplea una representación paramétrica de formas geométricas. Una recta, por ejemplo se representa por un módulo φ (phi) (perpendicular a la recta y que pasa por el origen (0,0) y un ángulo ρ (rho) (formado por el módulo y el eje positivo de las x's). Se representa así:

$$
x\cos(\rho) + y\sin(\rho) = \emptyset \qquad \text{Ecu. } 8.1.5.1
$$

La ventaja de este método es que evita singularidades, como por ejemplo rectas de pendiente infinita. Si se representa φ y ρ en un plano cartesiano, una recta queda determinada mediante un punto con coordenadas (phi (recta), ro (recta)), mientras que un punto, se representa como una función senoidal. Si por ejemplo tenemos dos puntos, tendremos dos senoides desfasadas alfa grados dependiendo de las coordenadas de los puntos. Dichas senoides se irán cruzando cada 180º. La interpretación geométrica de este hecho, es que la función seno de cada punto, representa las infinitas rectas que pasan por cada punto, cuando dos puntos comparten la misma recta, sus representaciones senoidales se cruzan, se obtiene un punto. Cada vez que se da media vuelta (ρ=180º) se vuelve a repetir la misma recta, por lo que volvemos a obtener otro punto, que de hecho es la misma recta.

#### <span id="page-28-0"></span>**VIII.1.6 OPERADOR SOBEL**

[Wikipedía 2]

El operador Sobel es utilizado en procesamiento de imágenes, especialmente en algoritmos de detección de bordes. Técnicamente es un operador diferencial discreto que calcula una aproximación al gradiente de la función de intensidad de una imagen. Para cada punto de la imagen a procesar, el resultado del operador Sobel es tanto el vector gradiente correspondiente como la norma de éste vector.

El Operador Sobel aplicado sobre una imagen digital en escala de grises, calcula el gradiente de la intensidad de brillo de cada punto (píxel) dando la dirección del mayor incremento posible (de negro a blanco) además calcula el monto de cambio en esa dirección, es decir, devuelve un vector. El resultado muestra qué tan abruptamente o suavemente cambia una imagen en cada punto analizado, y a su vez que tanto un punto determinado representa un borde en la imagen y también la orientación a la que tiende ese borde. En la práctica, el cálculo de la magnitud -que da nociones de un borde- es más sencillo que la interpretación de la dirección.

Matemáticamente, el gradiente de una función de dos variables (para este caso la función de intensidad de la imagen) para cada punto es un vector bidimensional cuyos componentes están dados por las primeras derivadas de las direcciones verticales y horizontales. Para cada punto de la imagen, el gradiente del vector apunta en dirección del incremento máximo posible de intensidad, y la magnitud del gradiente del vector corresponde a la cantidad de cambio de intensidad en esa dirección. Lo anterior implica que el resultado de aplicar el operador Sobel sobre la región de una imagen con intensidad de brillo constante es un vector cero, y el resultado de aplicarlo en un punto sobre un borde es un vector que apunta cruzando el borde (perpendicular) en sentido de los puntos más oscuros hacia los más claros.

#### <span id="page-29-0"></span>**VIII.2 REFERENCIA.**

El material presentado en este capítulo nos permite ubicarnos dentro del ambiente de trabajo con los diferentes elementos sobre el procesamiento de imágenes digitales, como también en el campo de la visión por computadora o artificiales, basados en manuales publicaciones y libros manejados. Cabe mencionar que gran parte de la información es el libro [Gonzales] así como también de otras publicaciones así como otra información que se encuentra en la red de internet [Wikipedía] y [Pdf 1]

# <span id="page-30-0"></span>**IX. PROCEDIMIENTO Y DESCRIPCIÓN DE LAS ACTIVIDADES REALIZADAS**

#### <span id="page-30-1"></span>**IX.1 VISIÓN ARTIFICIAL:**

Visión artificial es uno de los mecanismos sensoriales de percepción más importantes en el ser humano aunque evidente no es exclusivo ya que una incapacidad visual nos impide en absoluto el desarrollo de ciertas actividades mentales.

#### <span id="page-30-2"></span>**IX.2 SEGMENTACION:**

La segmentacion es un proceso por el cual se extrae de la imagen cierta informacion subyacente para su posterior uso.la segmentacion esta basada en dos pricipios fundamentales discontinuidad y similitud. Cabe pues enfocar la segmentacion orintada a bordes y orirntada a regines (similitud). Aunque tendremos ocasiones que estudiar los bordes y regiones con todo detalle. Podemos adelantar ambos conceptos, asi una region es, en lineas generales, un area de la imagen en la imagen en la que sus pixeles poseen propiedades similares (de intencidad, color, etc), mientras que un borde es una linea que separa dos regines por tanto de diferentes propiedades (discontinuidad).

Tanto la detección de bordes como la de regiones implican un amanipulacion de la imagen original que supone en definitiva una trasformacion de la imagen original, que supone en difinitiva una trasformacion de la imagen original, de formaque los valores de los pixeles originales son midificados mediante ciertas funciones de trasnforamciones u operadores.

Para la deteccion de bordes basandonos en el hecho de la discontinuidad, se proponen los siguientes tipos de operadores:

Operadores de la primera derivada.

- Operadores de la segunda derivada.
- Operadores morfologicos.

Mientras para la deteccion de regiones se estudiaran algunas tecnicas basadas en el hecho de similitud:

- Binarizacion basada en el uso de humbrales.
- Cresimeinto de regiones mediante la adicion de pixeles.
- Diviciond de regiones.
- Similitud de texturas, color o nivel de gris.

Aveces la calidad de la imagen no es lo sufiecietemente buena, de forma que no se puede extraer la informacion adecuadamente, ellos implica el tener que utilizar ciertas tecnicas de mejora de calidad d ela imagen original. Son dos procesos que pueden consederarse dentro de esta etapa, a saber a) suavisado y b) realzado. El primero se encamina hacia la suprecion de ruido introducido durante la campura de la imagen mientras que el segundo se orienta a eliminar falsos reflejos y sombras que dificultan tambien la extraccion de la informacion para el procesamiento de la imagen. Si la calidad de la magen captada es suficientemente buena para la aplicación en cuestion, esta etapa puede obviarse.

Muchas de las operaciones descritas en esta seccion enfocarse desde dos perspectivas distintas, según sea el dominio de representacion que utilice, distimguiendose en este sentido el conocido como *dominio espacial* y *dominio trasformado.*

Dominio espacial: el procesameinto se llaba acabo mediante la operaciónes que se consideran los pixeles en su posicion espaciales dentro del plano de la imagen y los niveles de intencidad asociados. [Gonzales]

Dominio trasformado (espectral): es preciso realizar algun tipo de traformacion de forma que se trabaje con componentes de frecuencia (dominio de frecuancia) u otros. Entre las transaformaciones mas utiles destacan la trasformada de fourier, del coseno,etc. [Gonzalez]

#### <span id="page-32-0"></span>**IX.3 TRASFORMACIONES DE IMÁGENES.**

Por trasformacion de un imagen se endtiende el proceso de modifocar el contenido de una imagen original para obtener una nueva. El objetivo de cualquier trasformacion estriba en la necesidad de preparar la imagen con el fin de realizar un posterior analisis de cara a su interpretacion. La interpretacion entra dentro de un proceso de percpcion de nivel superior que debe estar implicito en toda aplicación de vision artificial.

#### <span id="page-32-1"></span>**IX.4 TRASFOMACIONES BASICAS.**

La generacion de un nuevo pixel en una nueva imagen sera una funcion bien del valor de cada pixel en su localizacion indibidual o bien de los valores de los pixeles enla vecidad de un pixel dado, comose indicaabajo.

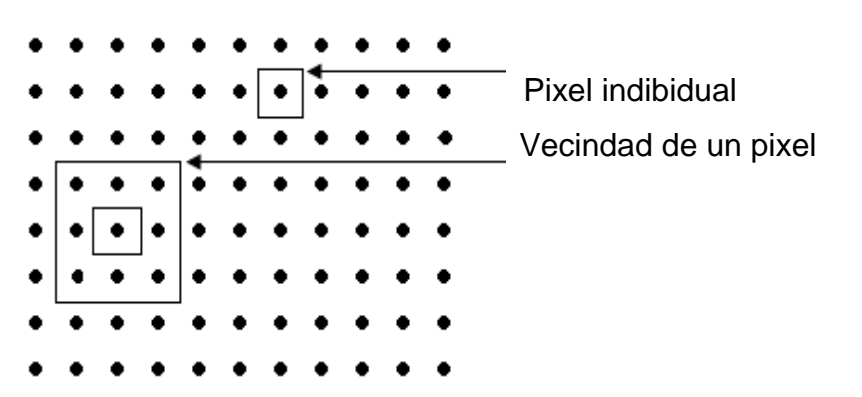

<span id="page-32-2"></span>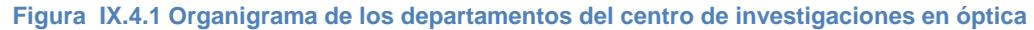

#### <span id="page-33-0"></span>**IX.5 OPERACIONES INDIVIDUALES.**

Las operaciones individuales implican la generacion de nuevas imágenes modificando el valor del pixel en una simple localizacion de la imagen original. El proceso consiste en obtener el valor del pixel de una localizacion dada en la imagen, modificandolo por una operación lineal o no lineal y colocandolo el valor del nuevo pixel en la correspondiente localizacion de la nueva imagen.el proceso se repite para todas y cada una de las localizaciones de los pixeles en la imagen original.

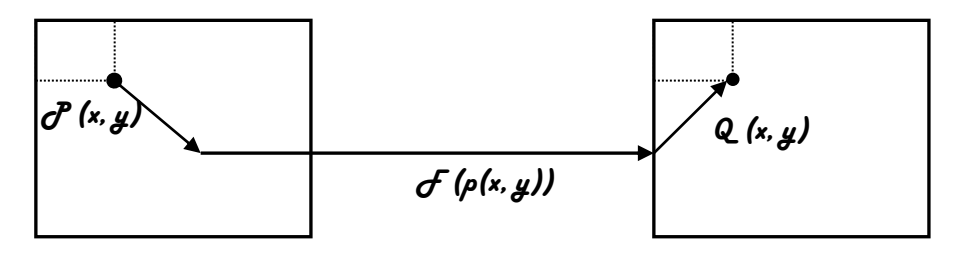

**Figura IX.5.1 Localización de un punto en una imagen**

<span id="page-33-1"></span>a) Operador identidad: este operador crea una imagen de salida que es identica ala imagen de entrada la fucnion de trasformacion es:

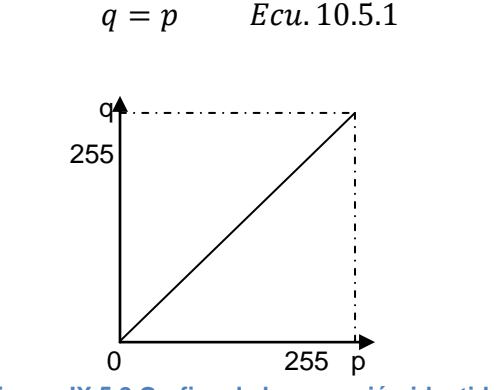

<span id="page-33-2"></span>**Figura IX.5.2 Grafica de la operación identidad**

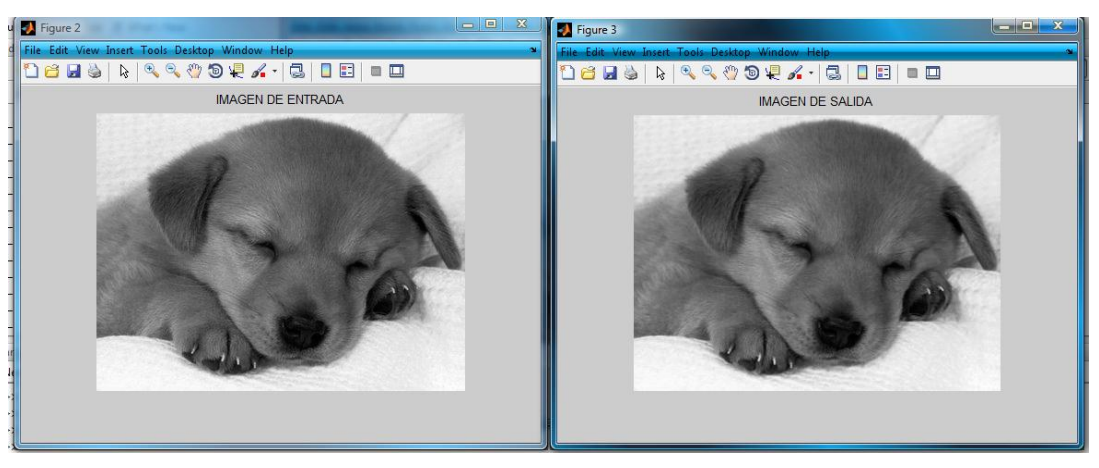

**Figura IX.5.3 Grafica de la operación identidad**

<span id="page-34-0"></span>Como en la figura se puedo notar la imagen de entrada es igual ala imagen de salida.

b) Operador inverso o negativo.

Este operador crea una imagen de salida que es la inversade la imagen de entrada. Este operador es util en diversas aplicacioes tales como imagen medica. Para una imagen con valores de gris en el rango de 0 a 255 la funcion de trasformacion es:

$$
q = 255 - p\,\text{Ecu.}\,10.5.2
$$

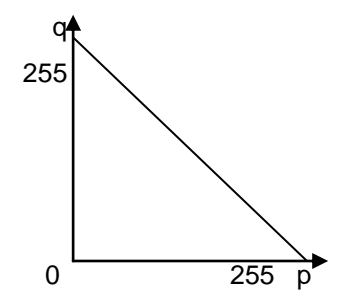

<span id="page-34-1"></span>**Figura IX.5.4 Grafica de la Operador inverso o negativo**

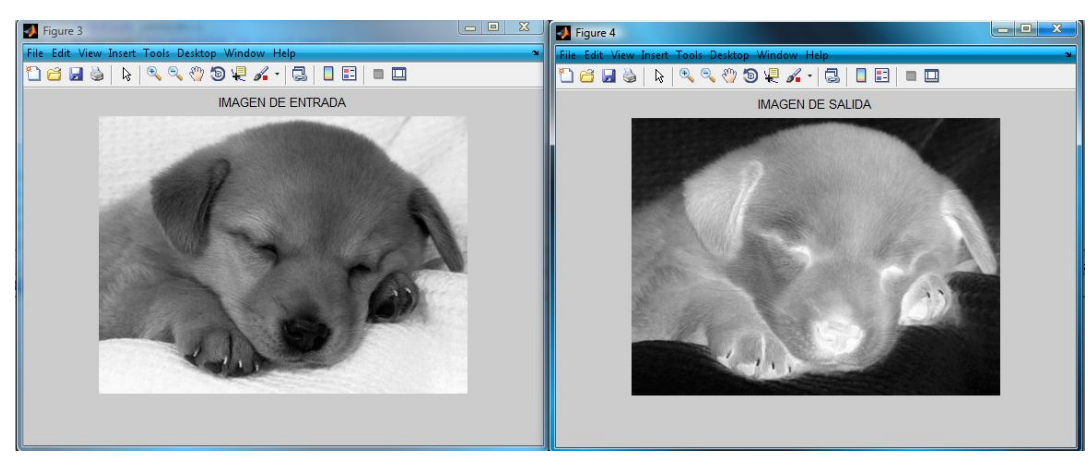

**Figura IX.5.5 Grafica de la Operador inverso o negativo**

<span id="page-35-0"></span>c) Operador umbral

Esta clase de operador crea una imagen de salida binaria a partir de una imagen de grises, donde el nivel de trasmicion esta dado por el parametro de entrada p1. La funcion de trasformacion es: cuando p=150.

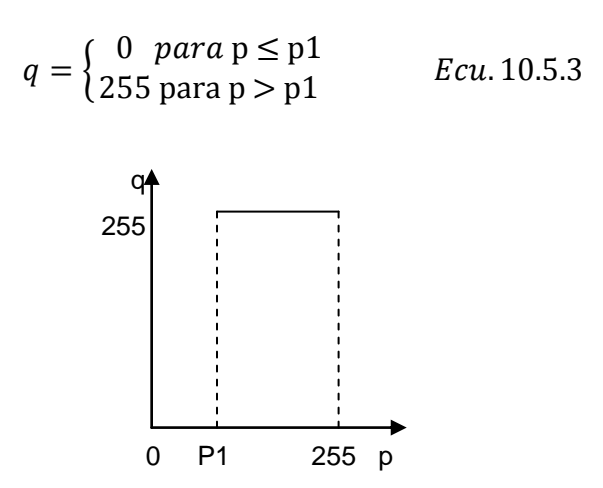

<span id="page-35-1"></span>**Figura IX.5.6 Grafica del Operador Umbral**
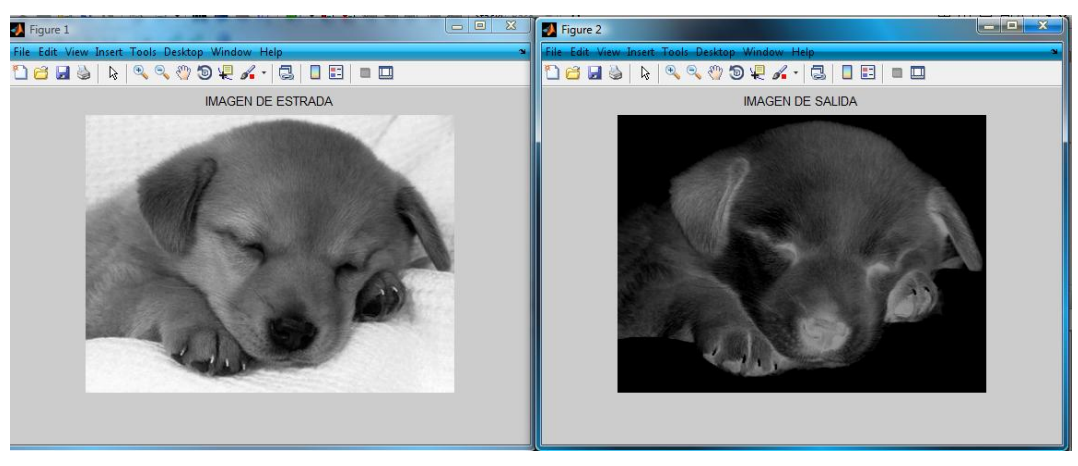

**Figura IX.5.7 Operador Umbral**

d) Operador intervalo de umbral binario.

Esta clase de transformacion crea una imagen de salida binaria a partir de una imagen de grises, donde todos los valores de gris cuyo nivel estan en el intervalo definido por p1 y p2 son trasformados a 255 y todos fuera de ese intervalo a 0. La fucnion de transformacion es:

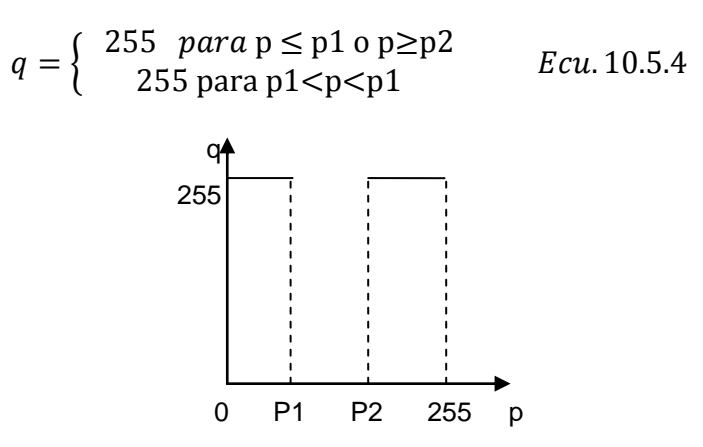

**Figura IX.5.8 Grafica del intervalo de Umbral binario**

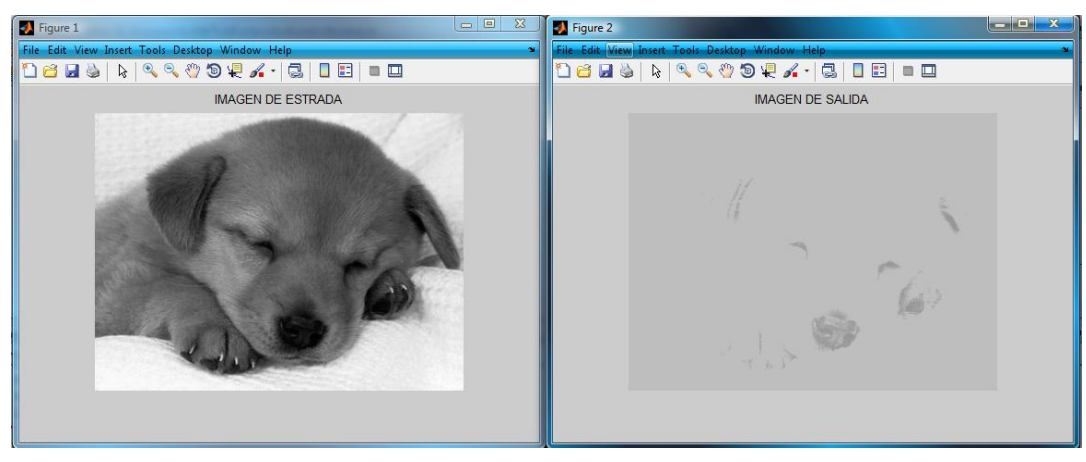

**Figura IX.5.9 Intervalo de Umbral binario**

e) operador intervalo de umbral binario invertido.

Esta clase de trasformacion crea una imagen de salida binaria a partir de una imagen de grises, donde todos los valores de grices cuyos niveles estan en el intervalo definido por p1 y p2 son trasformados a 0 y todos los valores fuera de ese intervalo son trasformado a 255. la funacion de trasformacion es la siguientes.

$$
q = \begin{cases} 0 & \text{para } p \leq p1 & 0 & p \geq p2 \\ 255 & \text{para } p1 < p < p2 \\ & \text{donde } p1 = 40 \text{ y } p2 = 190 \end{cases}
$$
Ecu. 10.5.5  
255  
256  
257  
0  
258  
255  
256  
p

**Figura IX.5.10 intervalo de Umbral binario**

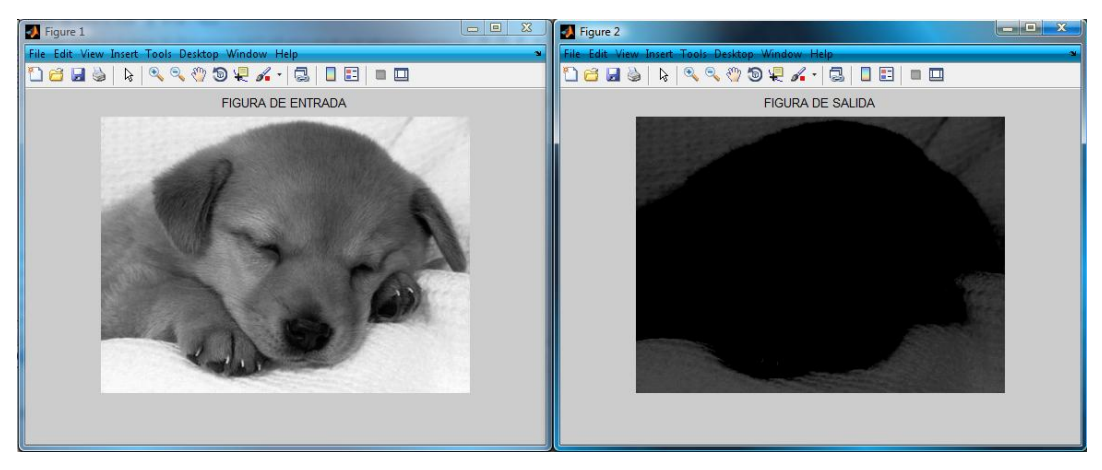

**Figura IX.5.11 Grafica operador intervalo de umbral binario invertido**

f) Operador umbral de la escala de grises.

Esta clase de transformaciones crea una imagen de salida con los unicos valores de nivel de gris comprendidos en el intervalo definido por p1 y p2 y el resto a 255. la funcion de trasformacion es la siguiente:

$$
q =\begin{cases} 255 \text{ para } p \leq p1 \text{ o } p \geq p2 \\ p \text{ para } p1 < p < p2 \\ \text{donde } p1 = 40 \text{ y } p2 = 190 \end{cases}
$$
Ecu. 10.5.6

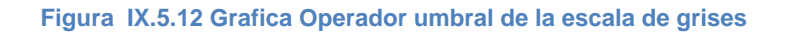

 $\mathscr{A} \rightarrow \mathbb{R}$ 

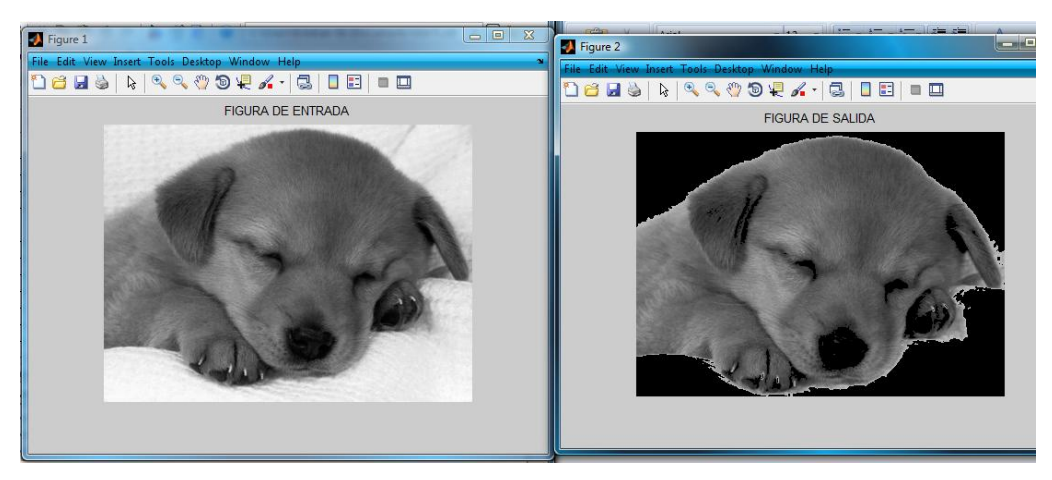

**Figura IX.5.13 Operador umbral de la escala de grises**

g) operador de umbral de la escala de grices invertidos.

Esta clase de transformaciones crea una imagen de salida con los unicos valores de gris invertidos comprendidos en el intervalo definido por p1 y p2 y el resto a 255. la funcion de traformacion es la siguiente.

$$
q =\begin{cases} 255 & \text{para } p \leq p1 \text{ o } p \geq p2 \\ 255 - p & \text{para } p1 < p < p2 \\ \text{donde } p1 = 40 \text{ y } p2 = 190 \end{cases} \quad \text{Ecu.10.5.7}
$$
\n255

\n256

\nQ

\nQ

\nQ

\nQ

\nQ

\nQ

\nQ

\nQ

\nQ

\nQ

\nQ

\nQ

\nQ

\nQ

\nQ

\nQ

\nQ

\nQ

\nQ

\nQ

\nQ

\nQ

\nQ

\nQ

\nQ

\nQ

\nQ

\nQ

\nQ

\nQ

\nQ

\nQ

\nQ

\nQ

\nQ

\nQ

\nQ

\nQ

\nQ

\nQ

\nQ

\nQ

\nQ

\nQ

\nQ

\nQ

\nQ

\nQ

\nQ

\nQ

\nQ

\nQ

\nQ

\nQ

\nQ

\nQ

\nQ

\nQ

\nQ

\nQ

\nQ

\nQ

\nQ

\nQ

\nQ

\nQ

\nQ

\nQ

\nQ

\nQ

\nQ

\nQ

\nQ

\nQ

\nQ

\nQ

\nQ

\nQ

\nQ

\nQ

\nQ

\nQ

\nQ

\nQ

\nQ

\nQ

\nQ

\nQ

\nQ

\nQ

\n

**Figura IX.5.14 Grafica operador de umbral de la escala de grices invertidos**

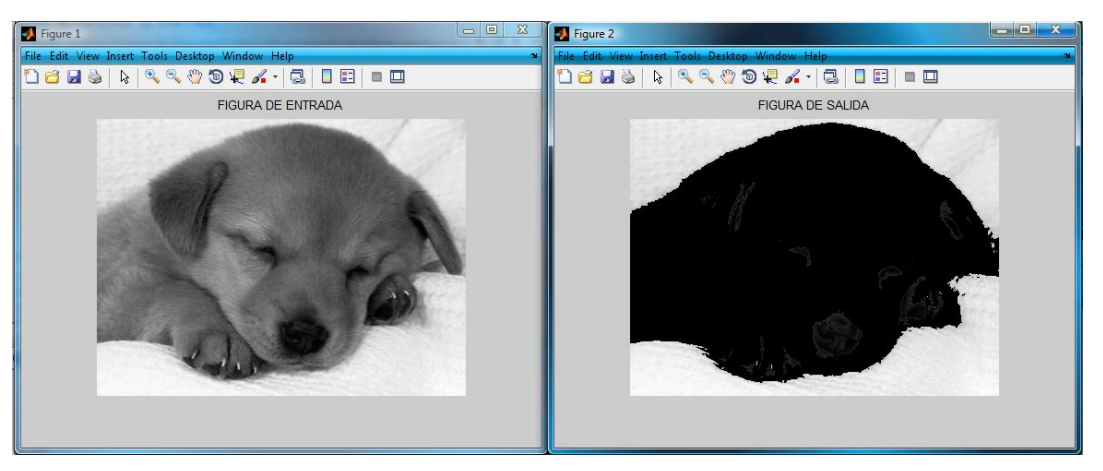

**Figura IX.5.15 Operador de umbral de la escala de grises invertidos**

h) Operador de extencion.

Esta clase de operadores proporcionan una imagen de salida con la escala de grises completa correspondiente al intervalo de entrada definido por p1 y p2 y suprime todos los valores de fuera de este rango. La funcion de trasformacion es la siguiente.

$$
q = \begin{cases} 0 & \text{para } p \le p1 \text{ o } p \ge p2 \\ (p - p1) \left( \frac{255}{p2 - p1} \right) & \text{para } p1 < p < p2 \\ \text{donde } p1 = 40 \text{ y } p2 = 190 \end{cases}
$$
 Ecu. 10.5.8

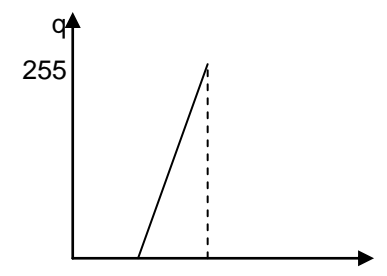

**Figura IX.5.16 Grafica Operador de extensión**

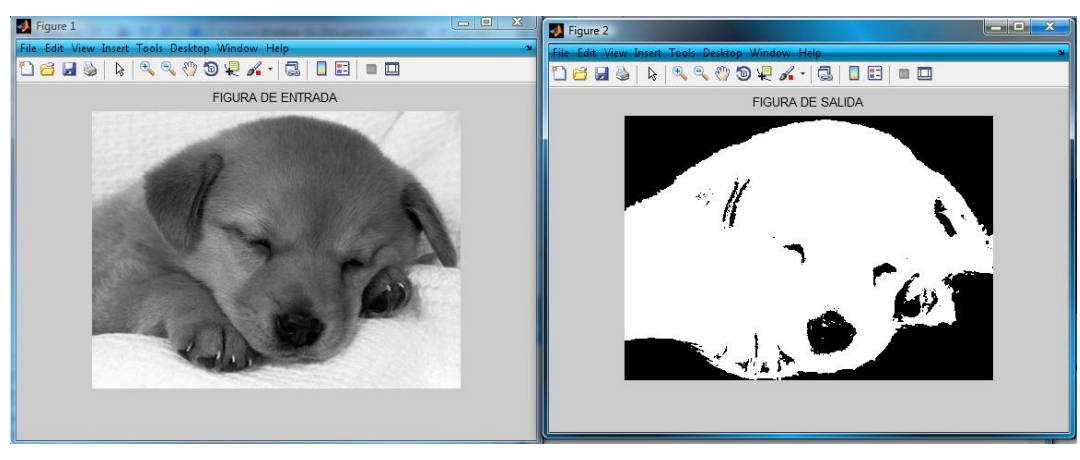

**Figura IX.5.17 Operador de extencion**

## **IX.6 TRASFORMADA DE HOUGH**

## **IX.6.1 INTRODUCCIÓN Y MODELACIÓN MATEMÁTICA**

Se trata de un método propuesto por Hough (1962) para encontrar la ecuación de un alinea que pase por un conjunto de n puntos en el plano xy. Una línea que une una secuencia de puntos o pixeles puede expresarse de la forma,

$$
y = ax + b \quad Ecu \; 9.6.1.1
$$

El objetivo es vincular los parámetros a y b.

Considérese un punto  $(x_i + y_i)$ , existe un numero infinito de líneas que pasan por dichos puntos y que satisfacen todas la ecuación  $y_i = ax_i + b$  para valores variables de a y b. si describimos la ecuación como  $b = -x_i a + y_i y$  consideramos el plano ab también llamado espacio de parámetros, tendríamos la ecuación de una única línea para un valor fijo de  $(x_i + y_i)$ . Un segundo punto  $(x_j + y_j)$  tendrá también una línea en el espacio de parámetros asociados y esta línea interceptara con una línea asociada a  $((x_i + y_i)$  en  $(a', b')$ , donde a' es la pendiente y b' la altura a la que la recta que contiene a los dos puntos  $(x_i + y_i) y (x_j + y_j)$  corta al eje xy. De hecho todos los puntos contenidos en esta línea tendrán rectas asociadas en el espacio de parámetros que se contaran en  $(a', b')$ . El ejemplo de la tabla 9.6.1.1 y la figura 9.6.1.1 ilustran el concepto

|  |              | espacio xy espacio ab |
|--|--------------|-----------------------|
|  | $0=a+b$      | $b = -a$              |
|  | $2 = 3a + b$ | $b = -3a + 2$         |
|  | $3=4a+b$     | $b = -4a + 3$         |

**Tabla IX.6.1.1 Valores en los espacios xy y ab**

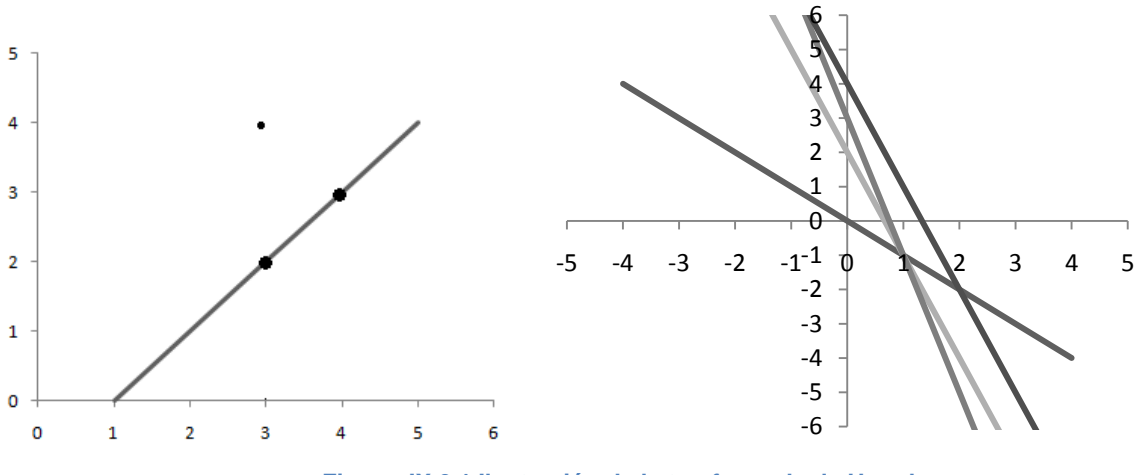

**Figura IX.6.1 Ilustración de la trasformada de Hough**

En figura de arriba se puede ver (a) recta original en el espacio xy con tres puntos de la misma. (b) Acumulador en el espacio de parámetros ab, los tres puntos de la recta en xy se trasforman en tres líneas que se cortan en un punto (1,-1) en el espacio de parámetros de ab.

Subdividimos el espacio de parámetros en la llamada células de acumulación, como se muestra en la figura 9.6.1, donde  $(a_{max}, a_{min})$ y  $(b_{max}, b_{min})$  son los intervalos dentro de los cuales estarán la pendiente y la ordenada en el origen la célula de acumulación A(i,j) se corresponde con un cuadro asociado a las coordenadas  $(a_j, b_j).$ Esta célula se inicializa a cero. Para cada punto  $(a_k, b_k)$  del plano de la imagen, tomamos como a cada una de las subdivisiones del eje a y se calcula el b correspondiente usando la ecuación  $b = -x_k a + y_k$ . Los valores de b obtenidos se

redondean al valor más cercano del eje b. si al tomar  $a_p$  obtenemos  $b_q$ , tendremos  $A_{(p,q)} = A_{(p,q)} + 1$ . Cuando se acabe con este proceso, un valor M es la célula  $A_{(i,j)}$ se corresponde con M puntos del plano xy, que se encuentra en la recta  $y = a_i x + b$ . Como se menciona en Fu y col. (1988), la exactitud de la colinealidad de estos puntos viene dada por el número de subdivisiones establecidas en el plano ab.

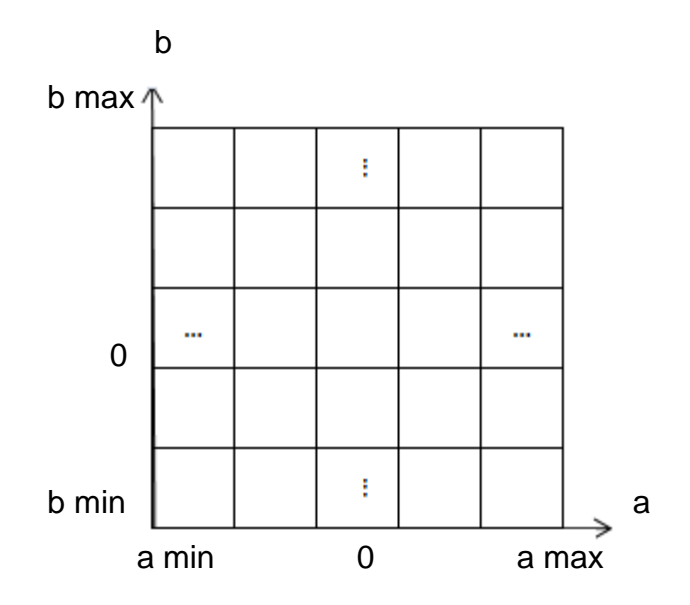

**Figura IX.6.2 Divisiones del plano de parámetros para su uso en la trasformada de Hough**

Si se divide el eje a en K partes, para cada punto  $(x_k, y_k)$  se obtiene k valores de b correspondiente a los k posibles valores de a. Como existe n puntos de imagen, se necesitan nK cómputos.

Un problema que aparece al utilizar la ecuación  $y = ax + b$  Para representar una recta es que tanto la pendiente como la ordenada en el origen se acerca a infinito cuando la recta se aproxima a posiciones verticales, una forma de evitar esto se utiliza la representación normal de la recta, dada por  $xcos\theta + ysen\theta = \rho$ , ahora el espacio de parámetros viene determinado por  $\theta$  y  $\rho$ .

## **IX.6.2 EXPERIMENTO**

En una imagen se aplica un algoritmo para detectar rectas como ejemplo ponemos esta imagen.

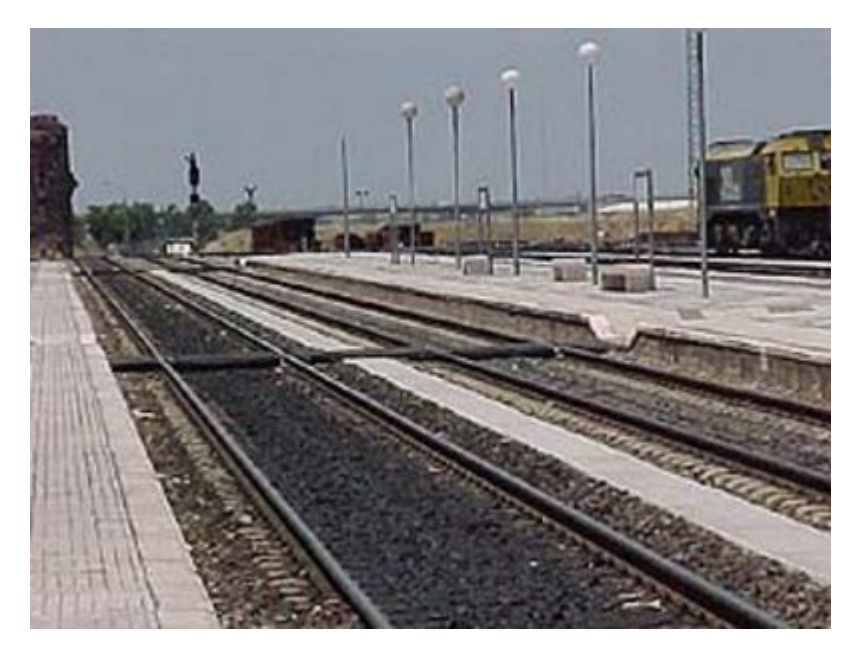

**Figura IX.6.3 imagen de entrada**

Después binarizamos la imagen

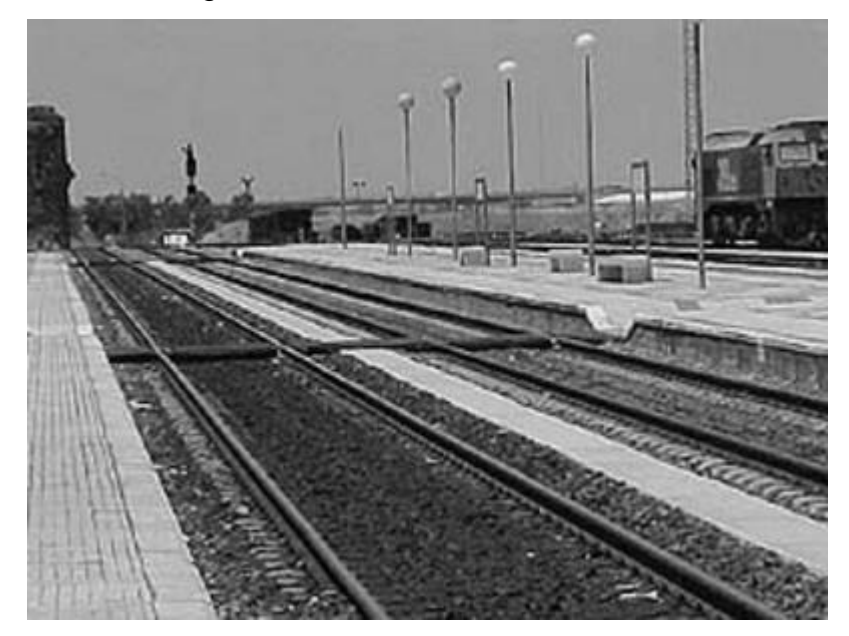

**Figura IX.6.4 imagen binarizada**

Después de binarizar la imagen procesamos un con umbral de 200 en una escala de 0 a 255.

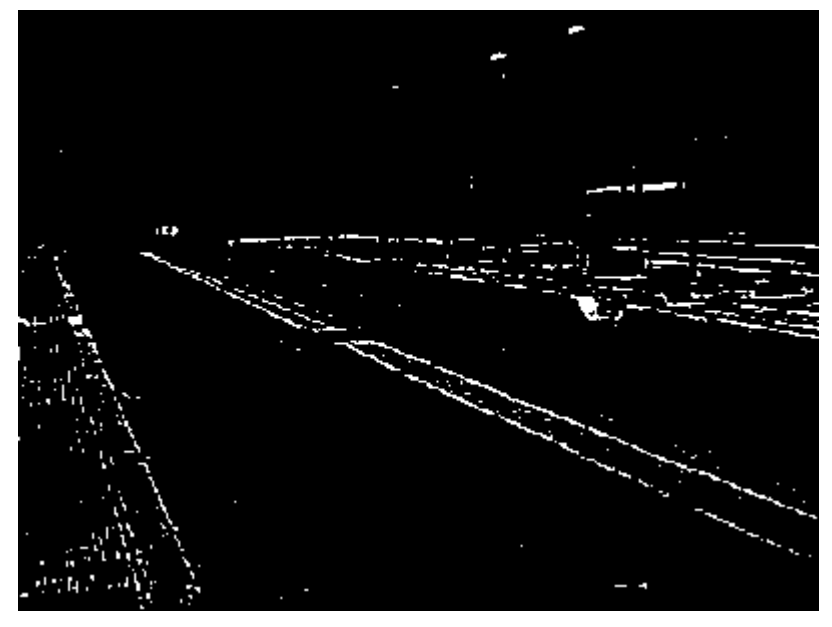

**Figura IX.6.5 imágenes con un umbral 200**

Después vamos ir encontrando las líneas más significativas.

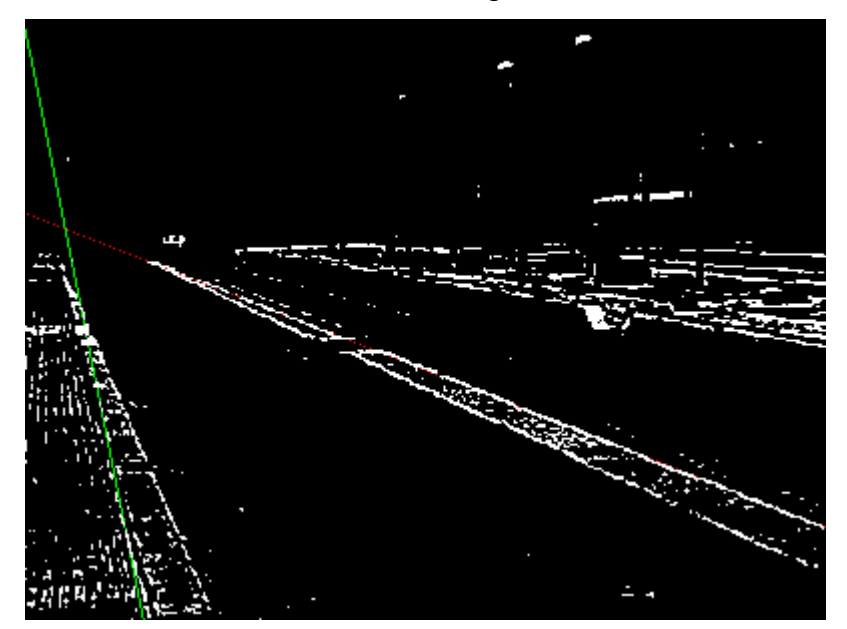

**Figura IX.6.6 detecciones de la líneas más significativas**

## **IX.7 MORFOLOGÍA EN ESCALA DE GRISES**

La operación básica de dilatación, apertura y cierre a imágenes de la escala de grises. En lo que le sigue a las imágenes, como ya es habitual en nivel de gris. Viene dadas como f(x,y) de dimensiones M x N y el elemento estructural como b (i,j), que es realmente una subimagen de dimensiones m x n.

## **IX.7.1 EROSIÓN Y DILATACIÓN DE UN IMAGEN MORFOLOGÍA**

La dilatación en niveles de grises se define como:

$$
\max_{\begin{array}{l} (f \oplus b)(x,y) = 0 \le j \le m-1\\ 0 \le j \le n-1 \end{array}} \text{max}_{0 \le j \le n-1} \{f(x-i, y-j) + b(i,j)\} \quad \text{Ecu. 9.7.1.1}
$$

Y la erosión como,

$$
\max_{\left(f \otimes b\right)} (x, y) = 0 \le j \le m - 1 \{f(x - i, y - j) + b(i, j)\} \quad \text{Ecu. 9.7.1.2}
$$

Las definiciones anteriores utilizan localizaciones fuera de la imagen M x N, allí donde la imagen f(x,y) no está definida, para los propósitos de implementación se supone que dicha localización toman el valor de cero. Es decir  $f(x,y)=0$ . La dilatación utilizan las coordenadas (x-i) e (y-j) esto supone en realidad una reflexión de los valores del elemento estructural respecto del origen, de manera que luego se utiliza el nuevo elemento estructural reflejado, o lo es lo mismo definiendo las coordenadas en el elemento estructural de la siguiente forma  $-(m-1) \le i \le 0$   $y - (n-1) \le j \le 0$ . El elemento estructural B y el correspondiente elemento  $\hat{B}$  con los valores de B reflejados respecto del origen, es decir las coordenadas de los valores del elemento estructural se trasforma como se muestra en la figura de abajo.

 $(0,0) \rightarrow (0,0)$ ,  $(1,1) \rightarrow (-1,-1)$ ,  $(0,1) \rightarrow (0,-1)$ ,  $(1,0) \rightarrow (1,0)$ 

$$
B = \begin{bmatrix} 1 & 2 \\ 4 & 3 \end{bmatrix} \quad \hat{B} = \begin{bmatrix} 3 & 4 \\ 2 & 1 \end{bmatrix}
$$

**Figura IX.7.1 Un elemento estructural B y su correspondiente elemento con los valores reflejados respecto del origen**

Ahora ya es posible utilizar  $\hat{B}$  para la dilatación veamos como un ejemplo estos conceptos, considerar la imagen inicial dada en la imagen inicial dada en el figura 9.7.1 (a) y el elemento estructural B, el resultado de la dilatación se muestra en la figura 9.7.1 (b) que se obtiene aplicando ( $Ecu. 9.7.1.1$ ) o lo que es lo mismo recorriendo la imagen (a) y colocando el origen del elemento estructural resultante de la reflexión sobre todo los elementos de la imagen.

|     |  |  |  |  |  | $\begin{bmatrix} 0 & 0 & 0 & 0 & 0 & 0 & 0 & 0 \\ 0 & 0 & 3 & 4 & 4 & 5 & 0 & 0 \\ 0 & 0 & 5 & 4 & 4 & 5 & 0 & 0 \\ 0 & 0 & 1 & 3 & 3 & 2 & 0 & 0 \\ 0 & 0 & 0 & 0 & 0 & 0 & 0 & 0 \end{bmatrix} \oplus \begin{bmatrix} \cdot & 1 & 2 \\ 1 & 2 \end{bmatrix} = \begin{bmatrix} 2 & 2 & 2 & 2 & 2 & 2 & 2 & 2 \\ 2 & 2 & 4 & 5 & 6 & 6 & 7 & 2 \\ 2 & 2$ |  |     |  |  |  |  |  |  |  |
|-----|--|--|--|--|--|----------------------------------------------------------------------------------------------------|--|-----|--|--|--|--|--|--|--|
| (a) |  |  |  |  |  |                                                                                                    |  | (b) |  |  |  |  |  |  |  |

**Figura IX.7.2 Ejemplo de dilatación de la imagen original (a) mediante el elemento estructural B para obtener la imagen final (b).**

Se observa que la imagen resultante (b) el supuesto objeto, existe en la imagen (a) has sido ampliado. Si bien los niveles de gris de esta imagen resultante han aumentado, este último efecto se puede compensar resaltando, por ejemplo 2 a todos los pixeles d esta imagen.

El efecto de  $\hat{B}$  para el elemento estructural B de la figura 9.7.1.2 resulta ser

$$
\hat{B} = \begin{bmatrix} 2 & 1 \\ 2 & 1 \end{bmatrix}
$$

En la figura de abajo se muestra un ejemplo de la erosión sobre la imagen (a) y con el elemento estructural B para obtener el resultado de (b).

|                 |  |  |  |  |  | $\begin{bmatrix} 0 & 0 & 0 & 0 & 0 & 0 & 0 & 0 \\ 0 & 0 & 0 & 0 & 0 & 0 & 0 \end{bmatrix}$ $\begin{bmatrix} -2 & -2 & -2 & -2 & -2 & -2 & -2 \\ 0 & 0 & 0 & 0 & 0 & 0 \end{bmatrix}$                                                                                                    |  |  |  |  |  |
|-----------------|--|--|--|--|--|----------------------------------------------------------------------------------------------------|--|--|--|--|--|
|                 |  |  |  |  |  | $\begin{vmatrix} 0 & 0 & 3 & 4 & 4 & 5 & 0 & 0 \\ 0 & 0 & 5 & 4 & 4 & 5 & 0 & 0 \\ 0 & 0 & 1 & 3 & 3 & 2 & 0 & 0 \end{vmatrix} \otimes \begin{bmatrix} \cdot & 1 & 2 \\ 1 & 2 \end{bmatrix} = \begin{vmatrix} -2 & -1 & 2 & 2 & 2 & -2 & -2 & -2 \\ -2 & -1 & 0 & 1 & 0 & -2 & -2 & -2 \\ -2 & -2 & -2 & -2 & -2 & -2 & -2 & -2 \end{vmatrix}$ |  |  |  |  |  |
|                 |  |  |  |  |  |                                                                                                    |  |  |  |  |  |
|                 |  |  |  |  |  |                                                                                                    |  |  |  |  |  |
|                 |  |  |  |  |  | $\begin{bmatrix} 1_0 & 0 & 0 & 0 & 0 & 0 & 0 \end{bmatrix}$ $\begin{bmatrix} 1_{-2} & -2 & -2 & -2 & -2 & -2 & -2 & -2 \end{bmatrix}$                                                                                                    |  |  |  |  |  |
| $(a)$ $B$ $(b)$ |  |  |  |  |  |                                                                                                    |  |  |  |  |  |

**Figura IX.7.3 Ejemplo de dilatación de la imagen original (a) mediante el elemento estructural B para obtener la imagen final (b).**

Si aumentamos los valores de la imagen resultante (b) en dos unidades, el supuesto objeto de (a) aparece con una fila de valores menos, es decir se ha reducido.

La dilatación está basada en la elección del valor máximo de f + B de un vecindad definida por la forma del elemento estructural. El efecto general al realizar una dilatación en imágenes de gris es también doble: si todos los valores del elemento estructural son positivos, La imagen de salida tiende a ser más brillante que la de entrada; (2) los detalles oscuros p bien son reducidos o eliminados dependiendo de sus valores y formas con relación al elemento estructural usando la dilatación.

Ya que la erosión está basada, según ecuación  $Ecu. 9.7.1.2$  en la ecuación del máximo valor de f –B es la vecindad definida por la forma del elemento estructural. El efecto general de realizar la erosión en una imagen de la escala de grises es doble: si todos los elementos del elemento estructural son positivos, la imagen resultante tiende a ser más oscura que la imagen resultante; y los detalles brillantes en la imagen de entrada que son más pequeños con relación al área del elemento estructural se reduce, el grado de reducción viene determinado por los valores de nivel de gris rodeado de detalle brillante y por la forma y por el valor de las componentes del elemento estructural mismo.

#### **IX.7.2 APERTURA Y CIERRE DE UNA IMAGEN MORFOLÓGICA**

La erosión y la dilatación son trasformaciones no invertibles. Si una imagen es erosionada y luego dilatada la imagen original no se recupera. En efecto. El resultado es una imagen más simplificada y menos detallada que la imagen original.

La erosión seguida de una dilatación crea una trasformación morfológica importante llamada apertura. La apertura es una imagen X por un elemento estructural B se denota por  $x \,^\circ B$  y se define como,

$$
X \circ B = (X \otimes B) \oplus B \quad Ecu. 9.7.2.1
$$

La dilatación seguida de una erosión crea una trasformación morfológica llamada cierre. El cierre de una imagen x por un elemento estructural B se denota X ∙ B y se define como,

$$
X \cdot B = (X \oplus B) \otimes B \quad Ecu. 9.7.2.2
$$

Si la imagen X permanece invariable por apertura con respecto al elemento estructural B se dice que es abierta con respecto a B. análogamente, si una imagen X permanece invariable por cierre con respecto al elemento estructural B se dice que es cerrada con respecto a B.

La apertura y cierre con un elemento estructural isotrópico se utiliza para eliminar detalles específicos de la imagen más pequeños que el elemento estructural. La forma global de los objetos no se distorsiona. El cierre conecta objetos que están próximos entre sí, rellena pequeños huecos y suaviza el contorno del objeto rellenado los pequeños valles mientras que el apertura produce el efecto contrario [Low 1991]. Los conceptos de pequeño y próximo están relacionados con la forma del elemento estructural.

La apertura y el cierre son invariantes a la traslación del elemento estructural.

El hecho de que tanto como la dilatación como la apertura sean trasformaciones crecientes implica que tanto la apertura como el cierre también son.

La apertura es anti- extensiva ( $X^{\circ}B \in X$ ) y el cierre es extensivo ( $X \cdot B \in X$ ).

La apertura como el cierre, al igual que la dilatación y la erosión son trasformaciones duales,

$$
(X \cdot B)^c = X^c \circ \breve{B} \qquad Ecu. 9.7.2.3
$$

Otro importante hecho es que la apertura y el cierre utilizados interactivamente son idempotente, lo que implica que la aplicación de esas trasformaciones no cambia el resultado previo. Formalmente,

$$
X \circ B = (X \circ B) \circ B \qquad Ecu. 9.7.2.4
$$

$$
X \cdot B = (X \cdot B) \cdot B
$$

### **IX.7.3 EXPERIMENTO**

A continuación mostraremos el procedimiento que utilizamos para obtener lo resultado que buscamos con las operaciones morfológicas con una imagen de entrada que es la siguiente:

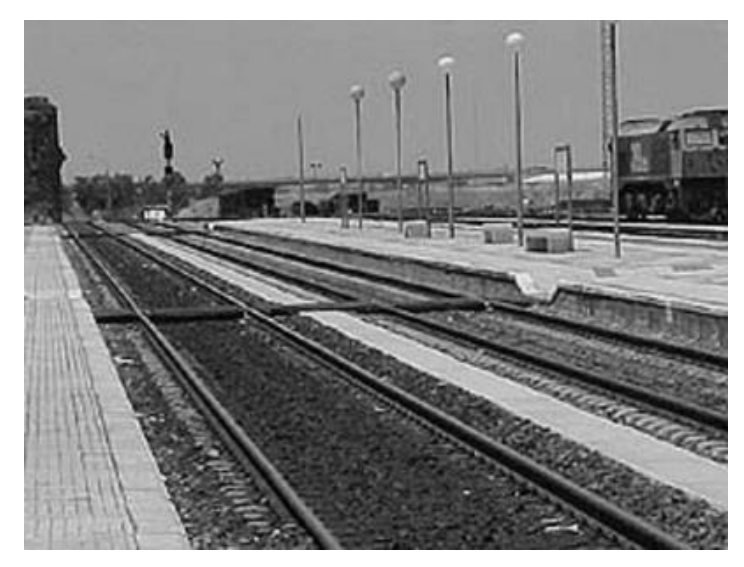

**Figura IX.7.4 Imágenes de entrada para el proceso de dilatación**

Y después comenzáremos con las operaciones morfológicas comenzando con:

Dilatación

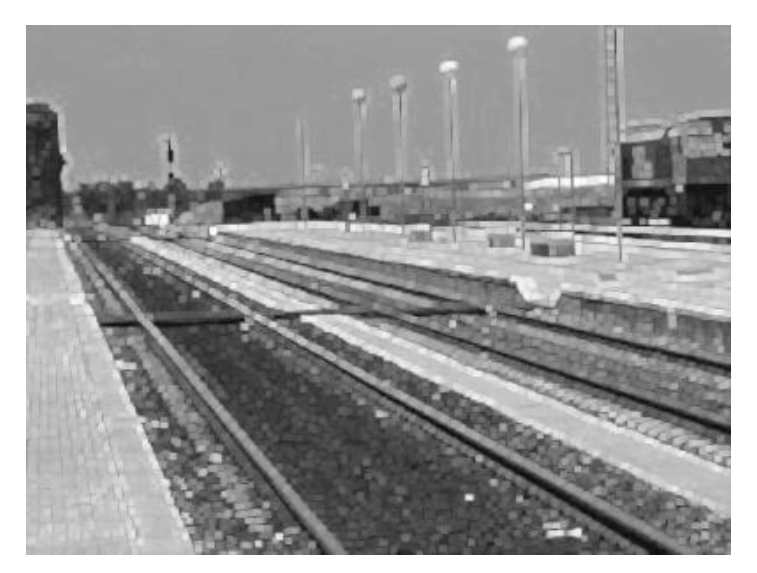

**Figura IX.7.5 Imagen dilatada**

## Erosión:

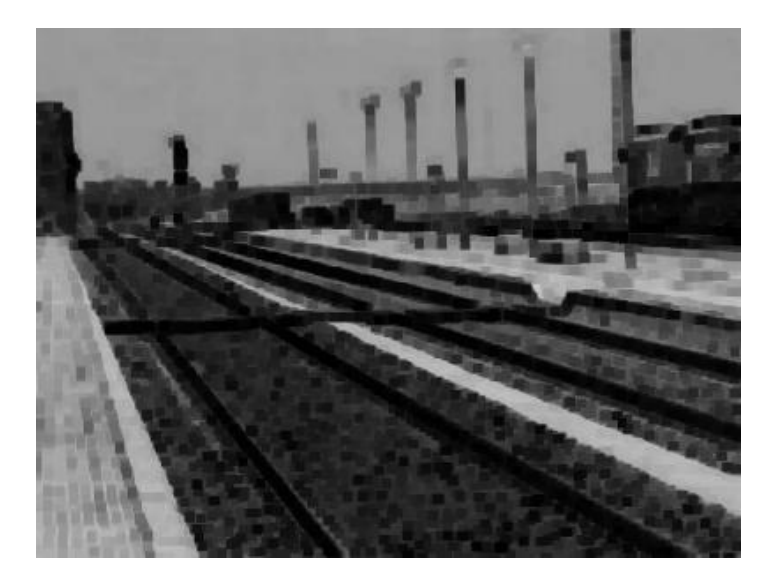

**Figura IX.7.6 Imagen erosionada**

Apertura:

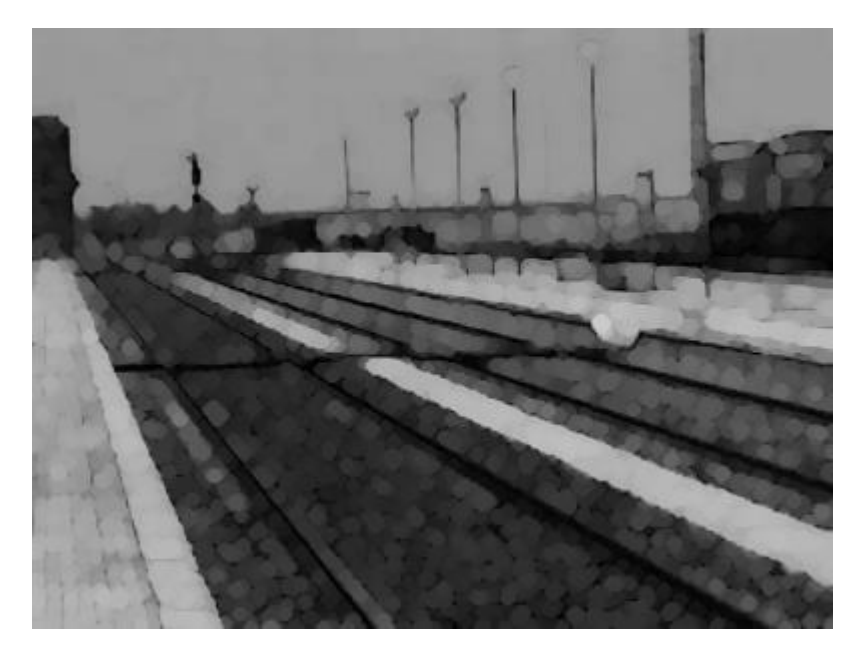

**Figura IX.7.7 Imagen apertura**

## Cerradura:

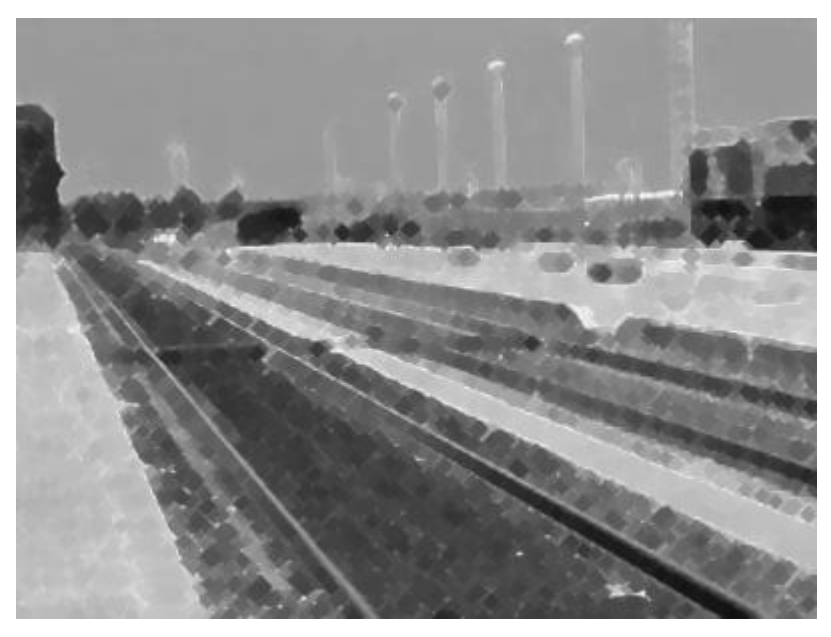

**Figura IX.7.8 Imagen cerradura**

## **IX.8 FILTRADO EN FRECUENCIAS DE IMÁGENES DIGITALES**

## **IX.8.1 FILTRO PASA BAJOS**

Bordes y otros cambios para la buena definición de imagen (como el ruido) en los niveles de grises contribuye a las altas frecuencias comprendidas de su trasformación de Fourier. Para hacerlos borroso u oscuro mediante el dominio de la frecuencia por atenuación de un rango especificado de componentes de alta frecuencia en la trasformada de una imagen dada.

El teorema de convolución, nosotros tenemos la relación

$$
G(u, v) = H(u, v)F(u, v)
$$
 *Ecu.* 9.8.1.1

Donde  $f(u, v)$  es la trasformada de la imagen que se desea ser suavizada. El problema es seleccionar una función  $H(u, v)$  que produzca  $G(u, v)$  para atenuar las altas frecuencias que componen  $f(u, v)$ .

La trasformada inversa de  $G(u, v)$  podrá entonces producir la imagen suavizada que se desea  $G(u, v)$ . A partir de las latas frecuencias los componentes son "filtros" hacia afuera", y la información en las bajas frecuencias son "pasados" sin atenuación, este método es mejor conocido como filtro pasabajas. La función  $H(u, v)$  es una función de un filtro de una función de trasferencia.

#### *IX.8.1.1EL FILTRO IDEAL*

Un filtro ideal pasabajos ideal de dos dimensiones es una función de trasferencia al cual satisface la relación

$$
H(u, v) = \begin{cases} 1 & \text{si } D(u, v) \le D_0 \\ 0 & \text{si } D(u, v) > D_0 \end{cases}
$$
 *Ecu.* 9.8.1.1.1

Donde  $D_0$  es una cantidad positiva y  $D(u, v)$  es la distancia desde el punto  $(u, v)$  al origen del plano de la frecuencia; esto es

$$
D(u, v) = (u^2 + v^2)^{1/2}
$$
 *Ecu.* 9.8.1.1.2

#### *IX.8.1.2FILTRO BUTTERWORTH*

La función de trasferencia de un filtro pasabajas Butterworth de orden n y con un contador de frecuencia se separación en un lugar de una distancia  $D_0$  desde el origen, está definido por la relación

$$
H(u, v) = \frac{1}{1 + \left[\frac{D(u, v)}{D_0}\right]^{2n}}
$$
 *Ecu.* 9.8.1.2.1

53

## *IX.8.1.3EXPERIMENTO*

En una imagen de entrada que esta que se muestra a continuacion se le aplicara un filtro pasabajas que esta eliminara el ruido que en un determinado tenga la imagen atenuando las altas frecuencias.

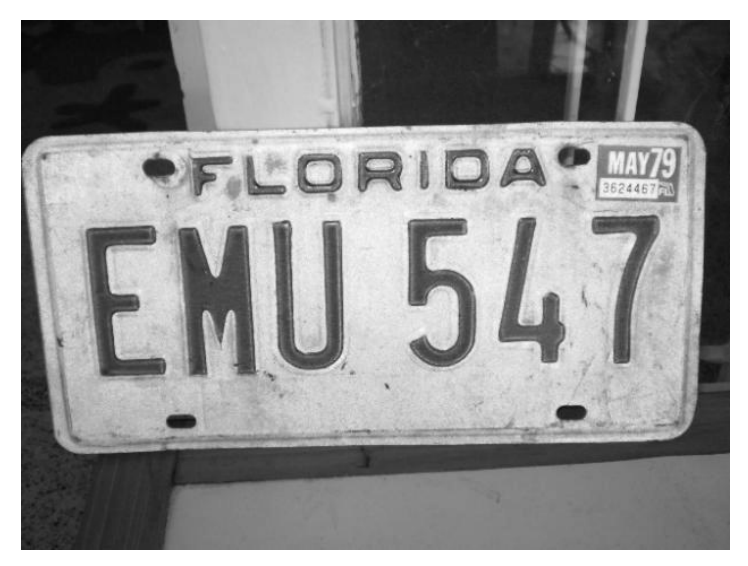

**Figura IX.8.1 imagen de entrada**

En la siguiente imagen se muestra como es que queda la imagen depues de aplicarle el filtro pasabajas como se muestra a continuacion en la Figura 9.8.2

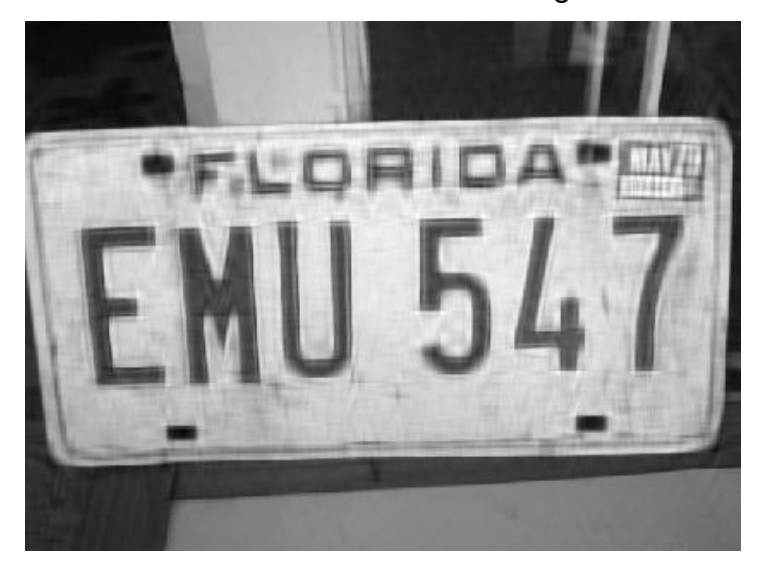

**Figura IX.8.2 imagen con un filtro pasabajos**

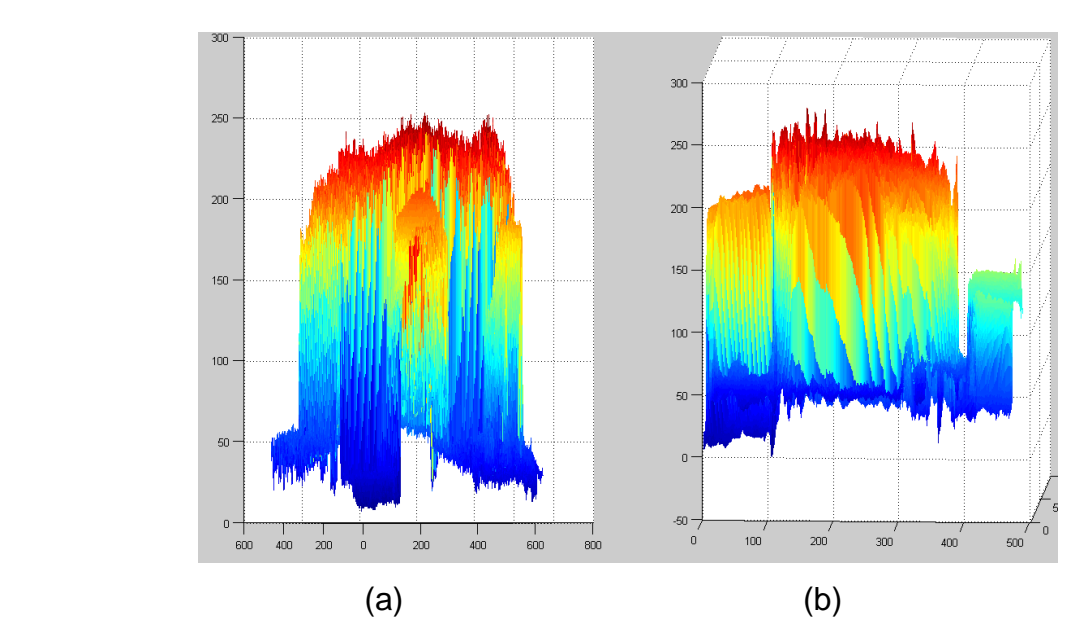

**Figura IX.8.3 (a) Grafica en frecuencia de la imagen de entraday (b) grafica las frecuencias que quedan al final de aplicarle el filtro pasabajas en la imagen**

#### **IX.8.2 FILTRO PASA ALTOS**

Una imagen se puede hacer borrosa u oscura por atenuación de las altas frecuencias que componen la trasformada de Fourier. Desde contornos y otros cambios repentinos en los niveles de gris son asociados con componentes de lata frecuencia, la definición de imagen puede ser alcanzada en el dominio de la frecuencia por un proceso de filtros pasaalto, el cual atenúa las bajas frecuencias sin modificar las información de las altas frecuencias en la trasformada en la trasformada de Fourier.

#### *IX.8.2.1FILTRO IDEAL*

Un filtro pasaalto ideal de dos dimensiones satisfacen la relación

$$
H(u, v) = \begin{cases} 0 & \text{si } D(u, v) \le D_0 \\ 1 & \text{si } D(u, v) > D_0 \end{cases}
$$
 *Ecu.* 9.8.2.1.1

Donde  $D_0$  es la distancia de separación medida del origen al plano de la frecuencia y  $D(u, v)$  esta dado por la  $Ecu$ . (9.8.1.1.2)

## *IX.8.2.2 FILTRO BUTTERWORTH*

La función de trasferencia de un filtro pasaaltas de orden n y con una frecuencia de separación a un lugar de una distancia  $D_0$  desde el origen está definida por

$$
H(u, v) = \frac{1}{1 + \left[\frac{D_0}{D(u, v)}\right]^{2n}}
$$
 *Ecu.* 9.8.2.2.1

#### **IX.8.3 EXPERIMENTO**

En una imagen (9.8.1.1), de entrada que esta que se muestra a continuacion se le aplicara un filtro pasabajas que esta eliminara el ruido que en un determinado tenga la imagen atenuando las bajas frecuencias.

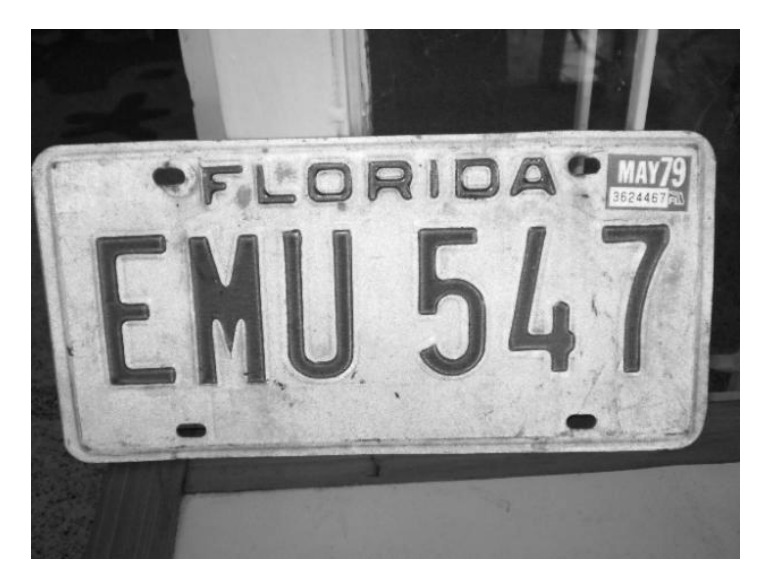

**Figura IX.8.4 Imagen de entrada**

En la siguiente imagen se muestra como es que queda la imagen depues de aplicarle el filtro pasaaltas como se muestra a continuacion en la figura Figura 9.8.5.

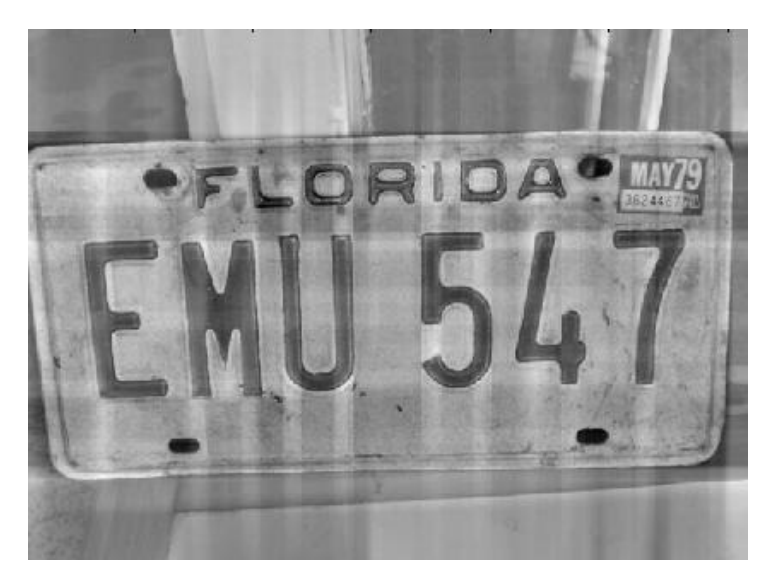

**Figura IX.8.5 imagen con un filtro pasaaltos**

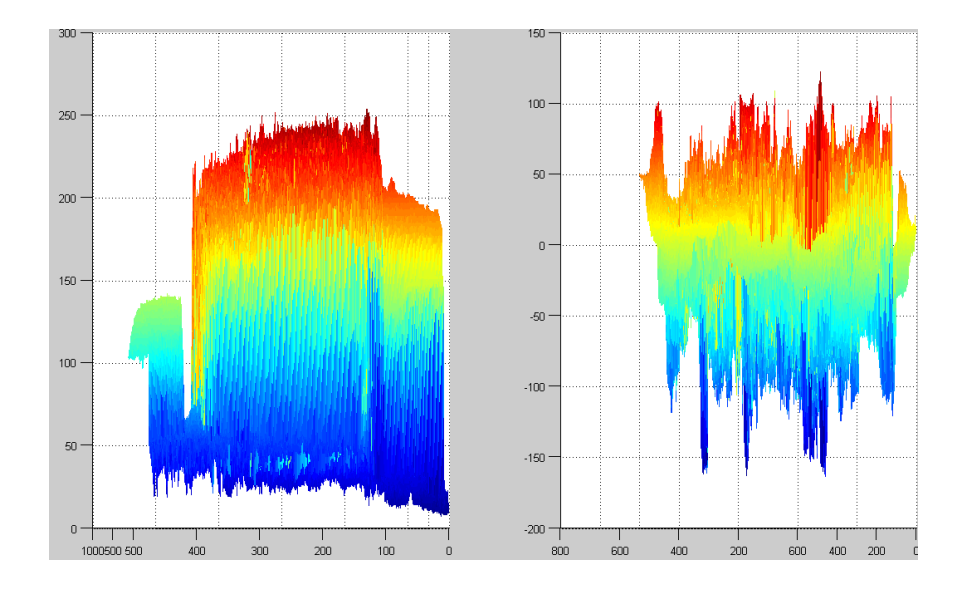

**Figura IX.8.6 (a) Grafica en frecuencia de la imagen de entraday (b) grafica las frecuencias que quedan al final de aplicarle el filtro pasaaltas en la imagen**

### **IX.8.4 FILTROS PASA BANDAS**

Un filtro paso banda se caracteriza por filtrar las frecuencias de una determinada banda del espectro de Fourier de una imagen dependiendo de cómo sea la banda seleccionada así será el resultado, existen dos operadores que se caracterizan por filtrar las frecuencias de una determinada banda del espectro.

#### **IX.8.5 EXPERIMENTO**

En una imagen (9.8.1.1 ), de entrada que esta que se muestra a continuacion se le aplicara un filtro pasa bandas en la cual la imagen que resulta como se muestra en el figura 9.8.6.1 a en la cual en esta se atenuan dos frecuencias una alta y una baja y este es el reultado:

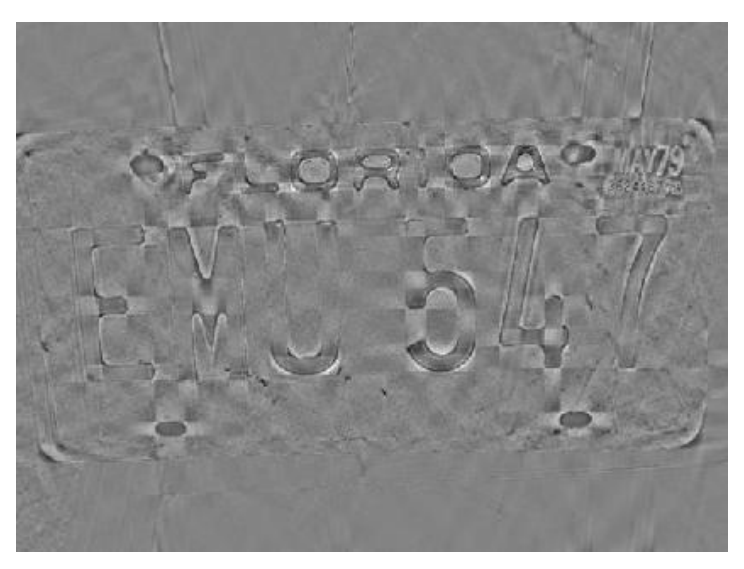

**Figura IX.8.7 imagen con un filtro pasa bandas**

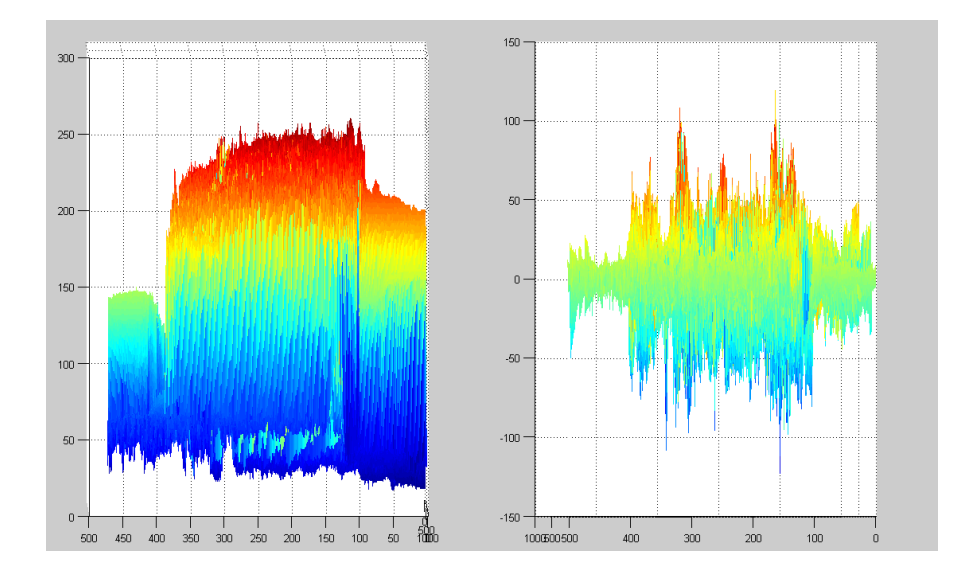

**Figura IX.8.8 (a) Grafica en frecuencia de la imagen de entrada y (b) grafica las frecuencias que quedan al final de aplicarle el filtro pasa bandas en la imagen**

### **IX.9 OPERADOR SOBEL**

Los operadores gradiente en general tiene el efecto de magnificar el ruido subyacente en la imagen, tanto los operadores de Sobel como el resto de los operadores de vecindad tiene la propiedad añadida de suavizar la imagen, eliminando parte del ruido y por consiguiente, minimiza la aparición de borde falso debido al efecto de magnificación del ruido por partes de los operadores derivada.

Las derivadas basadas en los operadores de Sobel son:

$$
G_x = (z_3 + 2z_6 + z_9) - (z_1 + 2z_4 + z_7)
$$
  
\n
$$
G_y = (z_7 + 2z_8 + z_9) - (z_1 + 2z_2 + z_3)
$$
 *Ecu.* 9.9.1

Donde los distintos valores de z en la región de la figura 9.9.1 (a) son los niveles de grises de pixeles solapados por las mascaras en cualquier localizaciones de la imagen. Para obtener los valores de las componentes del vector gradiente en el punto definido por el pixel central de la región se utiliza la expresión (Ecu 9.9.1) con lo que la magnitud y el ángulo se pueden obtener a partir de las siguientes ecuaciones  $|G|$  =  $\sqrt{G_x^2 + G_y^2}$ ;  $\phi(x, y) = \tan^{-1}(G_y/G_x)$ , es decir obtenemos un valor del gradiente en dicho punto. Para obtener el siguiente valor, la máscara se mueve a la siguiente posición del nuevo pixel y se repite el proceso, después de haber barrido todas las posibles posiciones, el resultado es una imagen gradiente. Es preciso tener un cuenta que en los bordes de la imagen los valores del gradiente no se pueden calcular por sobre pasar la máscara la propia imagen. Una vez que se ha obtenido la magnitud del gradiente, se puede decir si un determinado punto es de borde o no aplicado la siguiente ecuación:

$$
g(x,y) = \begin{cases} 1 & \text{si } G[f(x,y)] > T \\ 0 & \text{si } G[f(x,y)] \le T \end{cases}
$$
 *Ecu.* 9.9.2

Obteniendo así una imagen binaria como resultado.

| $\begin{bmatrix} Z_1 & Z_2 & Z_3 \\ Z_4 & Z_5 & Z_6 \\ Z_7 & Z_8 & Z_9 \end{bmatrix}$ | $\begin{bmatrix} -1 & 0 & 1 \\ -2 & 0 & 2 \\ -1 & 0 & 1 \end{bmatrix}$ | $\begin{bmatrix} -1 & -2 & -1 \\ 0 & 0 & 0 \\ 1 & 2 & 1 \end{bmatrix}$ |     |  |
|---------------------------------------------------------------------------------------|------------------------------------------------------------------------|------------------------------------------------------------------------|-----|--|
|                                                                                       |                                                                        |                                                                        |     |  |
| (a)                                                                                   | (b)                                                                    |                                                                        | (c) |  |

**Figura IX.9.1 (a) Región de la imagen de dimensiones 3x3; (b) mascara usada para obtener G\_x en el punto central de la región 3x3; (c) mascara usada para obtener G\_yen el mismo punto. Estas mascaras se denominan operadores de Sobel**

Un ejemplo práctico sencillo para aclarar los conceptos anteriores, supongamos la siguiente imagen elemental dada en la figura 9.9.2. Se pretende calcular el gradiente en el pixel marcado con los puntos en blanco.

$$
\begin{bmatrix} \circ 0 & \circ 8 & \circ 8 & 8 & 8 & 8 \\ \circ 1 & \cdot 8 & \circ 9 & 7 & 6 & 8 \\ \circ 2 & \circ 3 & \circ 4 & 8 & 8 & 8 \\ 2 & 2 & 2 & 8 & 8 & 8 \\ 2 & 2 & 2 & 2 & 8 & 8 \end{bmatrix}
$$

#### **Figura IX.9.2 imagen elemental**

Para calcular el gradiente aplicamos la ecuación 9.9.1 obteniendo  $G_x = 30 - 4 = 26$ y  $G_y = 12 - 24 = -12$ . Utilizando  $|G| = |G_x| + |G_y|$  se obtiene  $|G| = 48$ , si fijamos un valor de umbral T=30, el pixel marcado con el punto negro sería un punto de borde y si por el contrario el umbral es mayor que 48, dicho punto no sería un punto de borde. A continuación desplazaríamos las máscaras a las siguiente posición, en este caso al

pixel con valor de 9 situado a la derecha del que acabamos de procesar y así sucesivamente hasta llegar al pixel con valor de 6, con lo que se completaría esta fila, ya que no podemos llegar hasta el final por el tamaño 3x3 de las mascaras, tras lo cual el siguiente pixel a procesar seria el marcado con el valor 3 en la siguiente fila y así sucesivamente.

## **X. DESCRIPCIÓN**

El propósito del sistema es que consiste en ubicar una imagen de W(x,y) con dimensiones JxK que esta imagen contenga una placa de un automóvil dentro de de una imagen f(x,y).

A continuación se presenta un diagrama a bloques de la descripción del sistema que se pretende realizar.

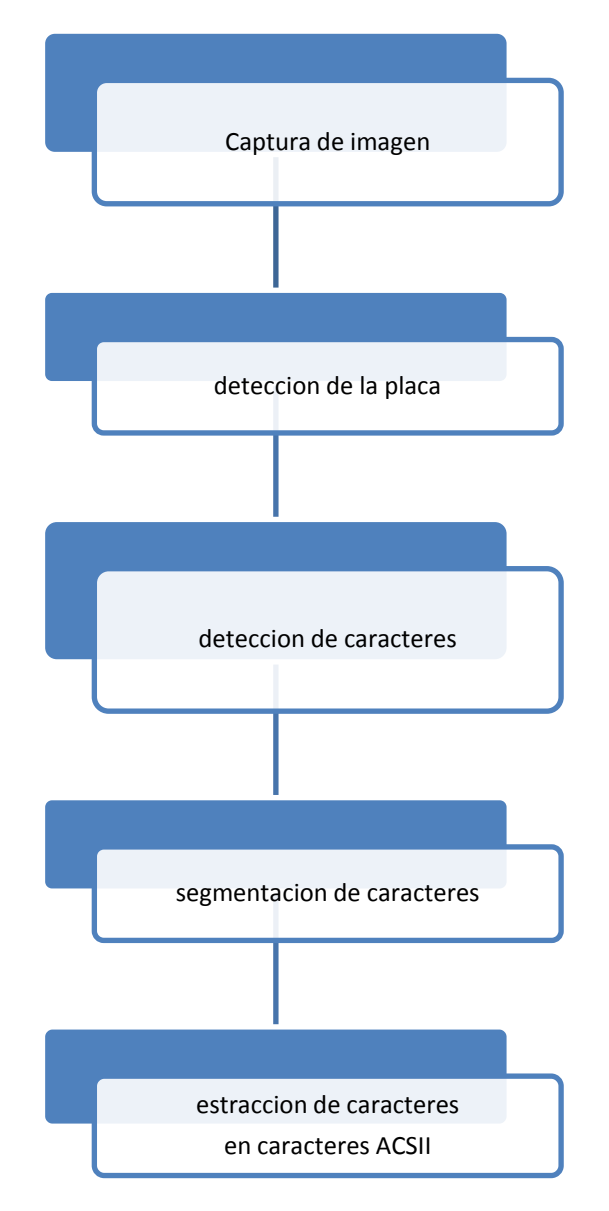

**Figura IX.9.1 Diagrama de la descripción**

## **X.1 CAPTURA DE LA IMAGEN**

El proceso de camptura de la imagen se hace mediante una camara fotografica VGA en la cual nos permita tener una resolución de 400 X 300 en la cual trabajaremos por la cantidad de pixeles que contiene.

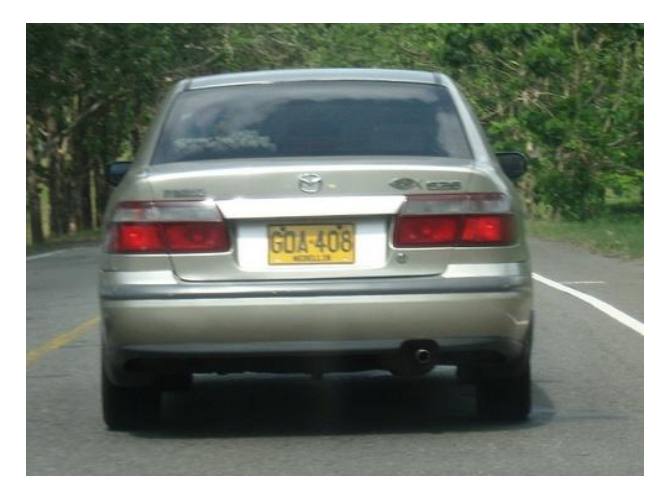

**Figura X.1.1 Imagen tomada de un vehículo**

## **X.2 BINARIZACION DEL LA IMAGEN.**

La mayor parte de los algoritmos para reconocer escritura están escritos a partir de imágenes binarias, por lo que se hace conveniente el paso de una imagen en niveles de gris (o color) a una binaria, además esto permite reducir el volumen de los datos a tratar.

La binarización de una imagen digital consiste en convertir la imagen digital en una imagen en blanco y negro, de tal manera que se preserven las propiedades esenciales de la imagen.

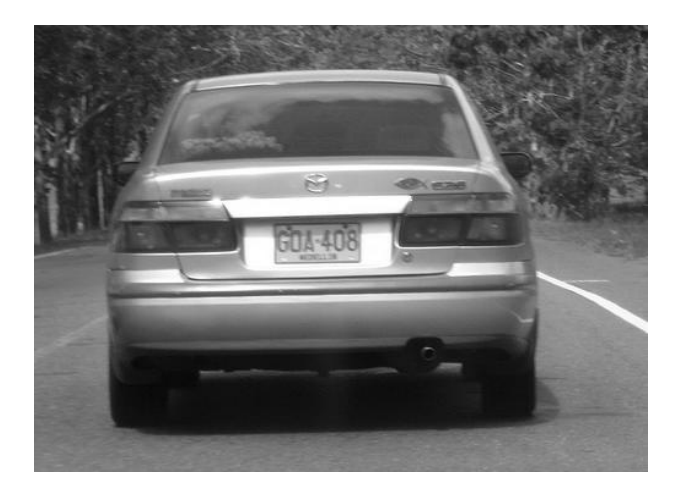

**Figura X.2.1 binarización de la imagen tomada del vehículo**

## **X.3 DETECCIÓN DE LA PLACAS.**

Como se menciona anteriormente se obtendrá una imagen de W(x,y) en la cual tiene dimensiones JxK en la cual contiene una imagen de un aplaca de un automóvil, después de eso pbtendremos una nueva imagen en la cual contenga la placa del automóvil como se muestra a continuación.

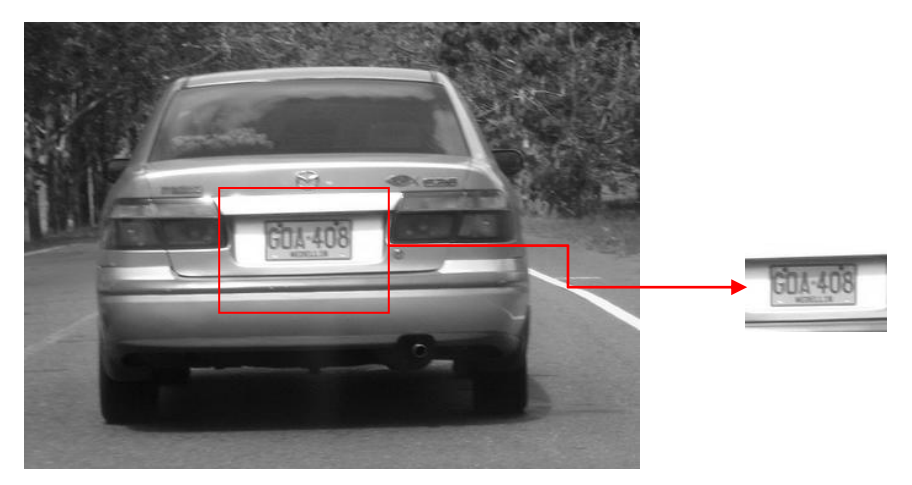

**Figura X.3.1 detección de la placa del vehículo**

## **X.4 DETECCIÓN DE CARACTERES**

Para esta etapa se aplicar una serie del filtro a la imagen para detectar los caracteres que deseamos

**FILTRO MEDIANA:** este es un filtro en la cual en nuestro caso se tomo una máscara de 3x3 en la cual este ordena los valores de cada uno de los pixeles de manera creciente y este toma el valor el cual se encuentra con el valor medio y se lo asigna al pixel central o pivote de la máscara.

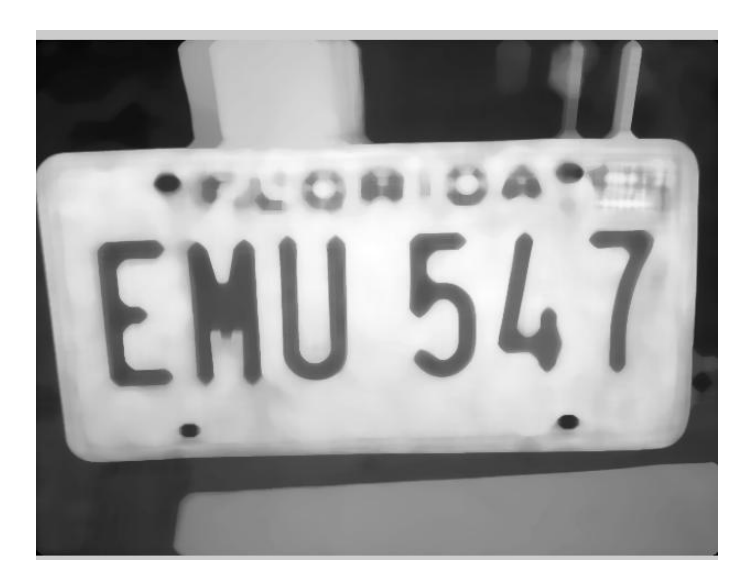

**Figura X.4.1 Imagen con un filtro mediana**

**FILTRO MEDIA:** en este filtro su funcionamiento es de que todos los pixeles se les dan un nuevo valor, esto es posibles gracias a este filtro el cual su funcionamiento de la siguiente manera se asigna un pivote que este es un pixel después se suma los valores de los pixeles vecinos el cual se divide entre el numero de pixeles sumados y se obtiene un nuevo valor el cual es asignado al pivote.

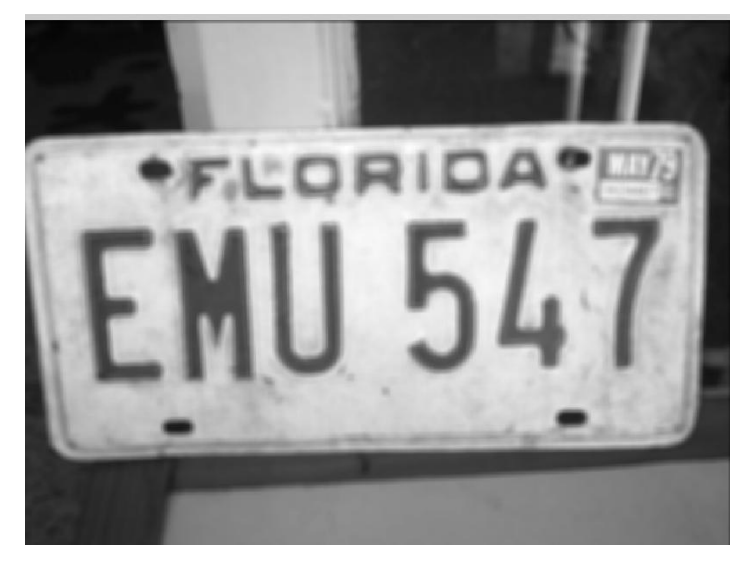

**Figura X.4.2 Imagen con un filtro media**

**FILTRO GAUSSIANA:** este es un filtro en el cual el valor máximo de una aparece en el pixel central y disminuye hacia los extremos tanto más rápido cuanto menor sea el parámetro de desviación típica.

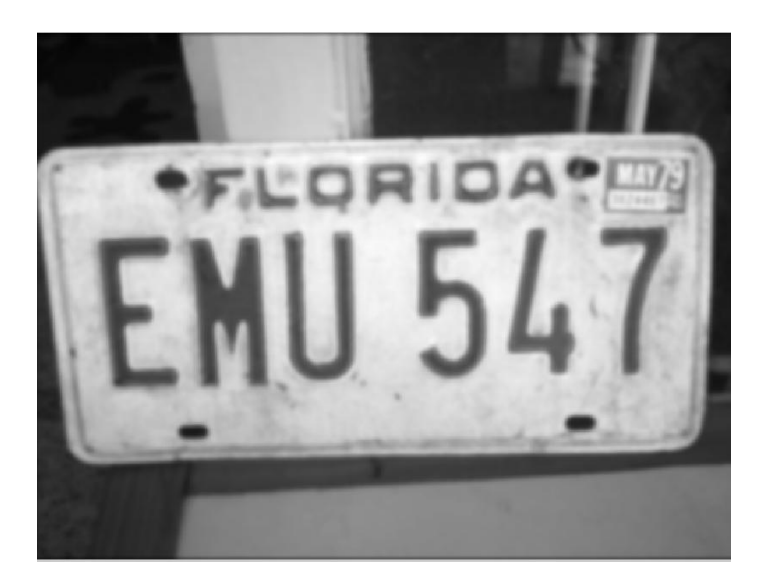

**Figura X.4.3 Imagen con un filtro Gaussiana**

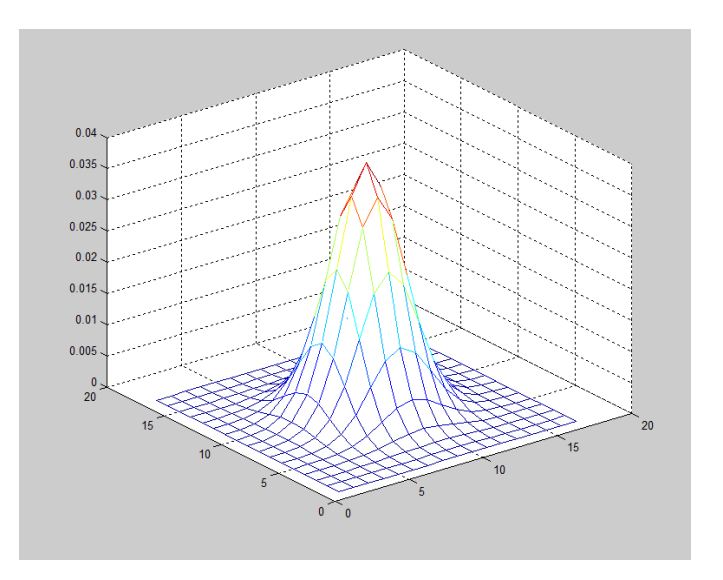

**Figura X.4.4 grafico del filtro Gaussiana aplicado a la imagen**

## **X.5 SEGMENTACIÓN DE CARACTERES.**

Los puntos de bordes, o simplemente borde son pixeles alrededor de los cuales la imagen presenta una brusca variación en los niveles de gris. El objetivo consiste en dad una imagen, que puede o no estar corrompida por el ruido, localizar los bordes más probables generados por el elementos de la escena y no por ruido.

En realidad el término borde se refiere a cadenas conectadas de puntos de borde, esto es, fragmento de contorno, esto no impide que la imagen también pueda contener puntos aislados que presentan un alto contrastes en los noveles de gris. Los puntos de borde denominados a veces en terminología anglosajona "edgels" (procedente de edge elements), existe varias razones que sostienen el interés por los bordes. Los contornos de los objetos sólidos de una escena, las marcas en las superficies, las sombras, todas generan bordes. Además las líneas de las imágenes, las curvas y contornos son características o elementos básicos para muchas aplicaciones tales como estereosis calibración, movimiento o reconocimiento [Trucco y Verri 1998].

La detección de bordes es una parte fundamental de la mayoría de sistemas de visión puesto que el éxito de los niveles siguientes de procesamiento depende fuertemente de la fiabilidad de las características, en este caso bordes. La filosofía básica de muchos algoritmos de detección de bordes es el cómputo de operadores derivada locales (primera o segunda).

En la siguiente imagen se procesara para que se obtenga los bordes con dos métodos que son el de Canny y Sobel que esta son dos técnicas para extraer borde que son necesarios para el procesamiento de imágenes.

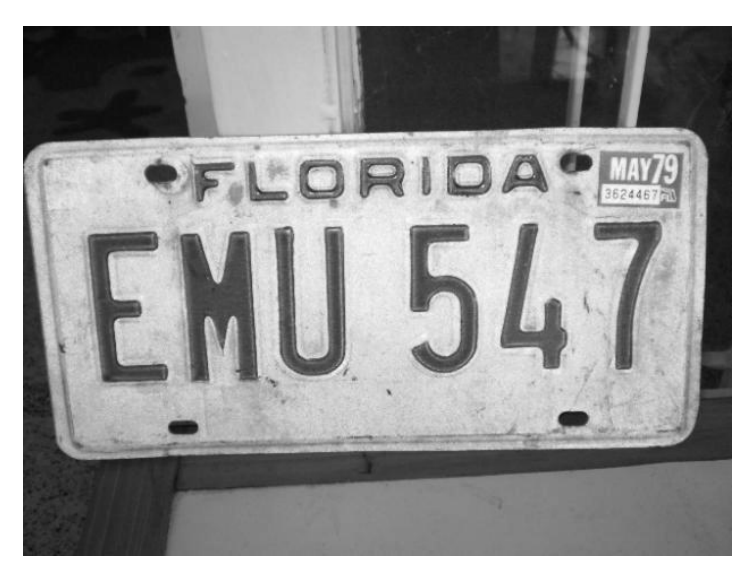

**Figura X.5.1 imagen de estrada para segmentarla**

## **X.5.1 ALGORITMO DE CANNY**

El algoritmo de Canny se fundamenta en la teoría de operadores de la primera derivada y resulta particularmente interesante porque extrae bordes y cierra los contornos evitando posibles rupturas de los mismos durante su extracción.

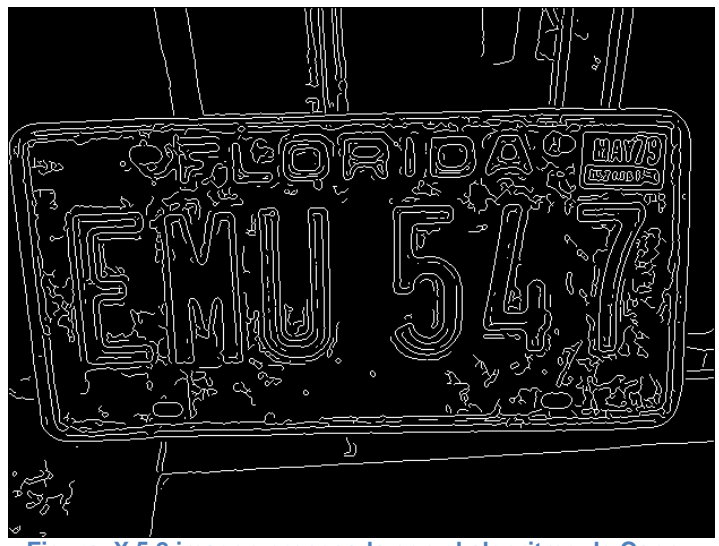

**Figura X.5.2 imagen procesada con el algoritmo de Canny**

## **X.5.2 OPERADOR DE SOBEL**

El operador Sobel es utilizado en procesamiento de imágenes, especialmente en algoritmos de detección de bordes. Técnicamente es un operador diferencial discreto que calcula una aproximación al gradiente de la función de intensidad de una imagen. Para cada punto de la imagen a procesar, el resultado del operador Sobel es tanto el vector gradiente correspondiente como la norma de éste vector. [Wikipedía 2]

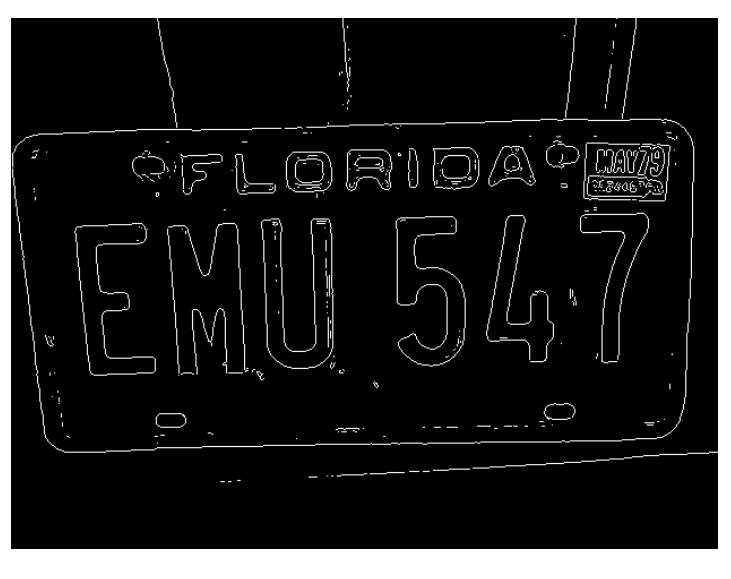

**Figura X.5.3 imagen procesada con el operador de Sobel**

# **X.6 EXTRACCIÓN DE CARACTERES X.6.1 RECONOCIMIENTO ÓPTICO DE CARACTERES** [WIKIPEDÍA 3]

El software de reconocimiento óptico de caracteres, abreviado habitualmente como **OCR** (*Optical character recognition*), extrae de una imagen los caracteres que componen un texto para almacenarlos en un formato con el cual puedan interactuar programas de edición de texto.

Mientras que en una o varias imágenes los caracteres se describen indicando cada uno de los píxeles que los forman, al convertirlos a un formato de texto (por ejemplo ASCII o Unicode), pasan a estar descritos por un solo número, por lo que se produce una reducción significativa del espacio en memoria que ocupan.

A partir de ahí el texto es reconocido como texto, de modo que se pueden buscar en él cadenas de caracteres, exportar el texto a un editor de textos, o a otras aplicaciones, etc.

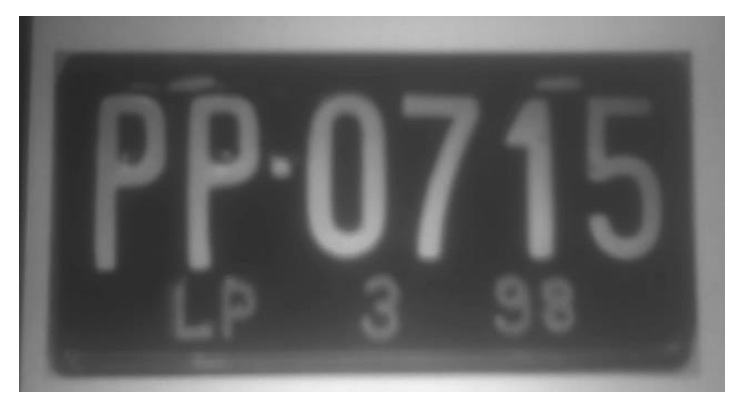

**Figura X.6.1 placa de un automóvil.**
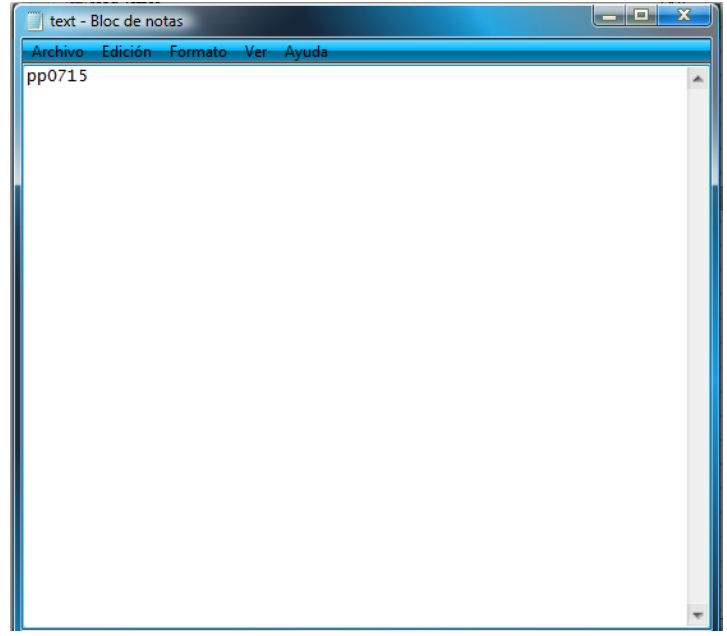

**Figura X.6.2 extracciones de los caracteres de la placa vehicular**

#### **XI. CONCLUSIONES Y RECOMENDACIONES**

En la actualidad la industria automotriz es una de las principales industrias que brinda a la sociedad beneficios de forma económica ya que con ello brinda empleo a un grupo grande de gente que se encarga a la fabricación de vehículos de combustión interna y aquí la sociedad los utiliza en la vida cotidiana de todos los días.

en la industria automotriz como a la sociedad unos de los principales problemas que los aqueja es el robo de vehículos automotrices en lo que son las grandes ciudades debido a que el parque vehicular es muy grande y gracias a ello los que se encargan de este delito pues tiene la facilidad de cometer este delito y que el gobierno combate pero no es muy efectivo contra este problema es por ello que algunas investigaciones que se hace en el campo de la visión por computadora o visión artificial se encarga de solucionar problemas que aqueja la sociedad.

En el campo de visión por computadora es muy amplio ya que existe muchas cosas desconocidas para mí, pero es muy importante porque gracias a ello se puede hacer un sin número de investigación en el campo de la ingeniería por que la información es inmensa y también como sus aplicaciones como en mi caso se aplicó en el estudio del reconocimiento de caracteres en una imagen pero hay un sin número de aplicaciones que se puede obtener del tratamiento de imágenes como aplicación en el estudio de las deformación de algunos materiales que a simple vista no se pueden ver su deformación pero con el estudio de imágenes y ver cuál es su desgastes que sufre al ser usado pues eso ayudaría a que ciertos materiales se construyan de un mejor material a si prevenir posibles fallas. También junto a un grupo de estudiantes de diferentes carreras afines al campo de investigación como es ingeniería en sistemas y mecatrónica que elaboraban con el mismo asesor que yo estuve viendo y leyendo acerca de reconstrucción tridimensional así como los que son algoritmos genéticos y redes neuronales que no trabaje directamente con este tema pero si mi asesor me pidió que empezara a trabajar con ello ya que posteriormente puedo utilizarlos en un campo en donde esté trabajando.

También tuve una buena experiencia en el centro de investigación ya que conocí más ampliamente el campo de investigación así como sus diferentes laboratorios e instalaciones y así platicar con la gente que trabaja en dicho centro.

Como conclusión se podría mencionar que me sirvió de mucho el aprender acerca del tema de visión por computadora así como también el de procesamiento de imágenes digitales. Así como también en el que este tema se puede aplicar a muchos campos de la electrónica porque con una cámara se puede facilitar algunos procesos electrónicos como puede ser en la selección de colores y tamaños que en algunos procesos es necesario, evitando un gasto en sensores que estos pueden ser muy caros. También se puede mencionar que se puede hacer muchas cosas en este campo de la visión por computadora porque es muy amplio como puede ser un visor de 3D, cabe mencionar aplicando algunos conceptos de la óptica para que este sea llevado a cabo. En otros aspectos el tema de visión en la empresa donde realice mi residencia profesional lo utilizan mucho ya que esto lo hacen a nivel de software y hardware, esto porque algunos procesos se necesitan que se haga en tiempo real.

# **XII. REFERENCIA BIBLIOGRÁFICA**

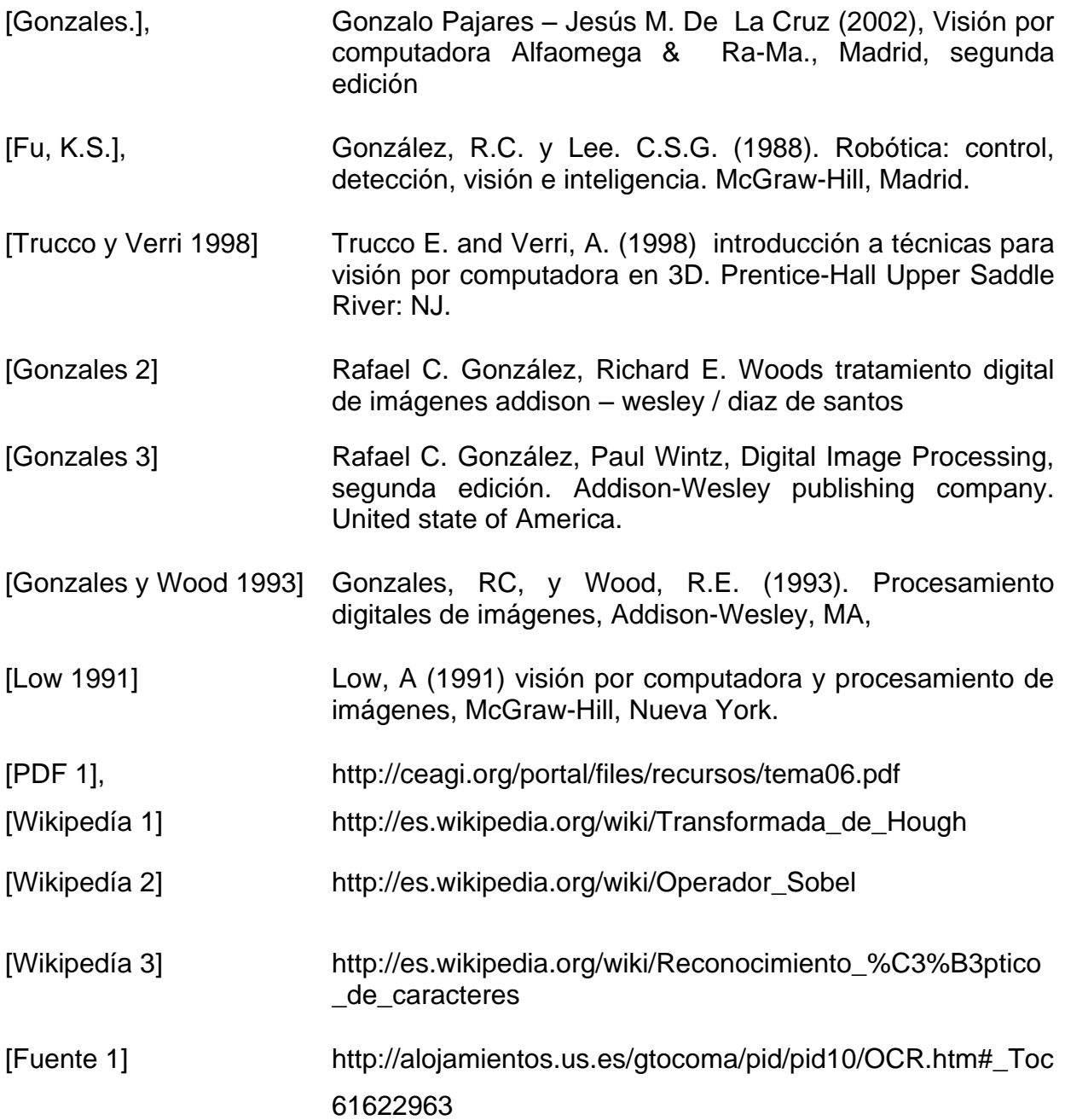

## **Fuentes De internet.**

http://www.matpic.com/MATLAB/MATLAB\_OPTICAL\_CHARACTER\_RECOGNITION.ht ml

#### **XIII. ANEXOS**

Programas empleados en este trabajo

Con este código se convierte una imagen de color a una en escala de grises en una escala de 0 a 255

```
function binarizacion()
M=imread('nissan.jpg');
[c, l, r]=size(M);
for y=1:l
     for x=1:c
        R=M(x,y,1);G=M(x,y,2);B=M(x,y,3);Mb(x,y)=0.3*R+0.59*G+0.11*B;
     end
end
nombre=datestr(now,'dd-mmm-yyyy HH-MM-SS');
nombre2=strcat(nombre,'.bmp');
imwrite(Mb,nombre2,'bmp'); 
figure(1);imshow(M);title('IMAGEN ORIGINAL EN RGB')%titulo de la grafica
figure(2);imshow(Mb);title('IMAGEN EN ESCALA DE GRISES')%titulo de la grafica
end
```
En esta parte se obtiene una imagen con un umbral de 121 en una escala de 0 a 255 esto ayuda en algunos procesos ya que limita el espectro de la imagen.

```
function operacionconumbral
E=imread('08-Dec-2009 18-12-36.bmp');
[m,n]=size(E);G=E>=121;figure(1);imshow(E); title('IMAGNE ORIGINAL');
figure(2);imshow(G); title('IMAGEN CON EL UMBRAL');
imwrite(G,'C:\Users\Esteban GL\Documents\MATLAB\OCR\umbral1.bmp','bmp');
end
```
Para la obtención del histograma que este es básicamente los niveles de gris de la imagen de manera grafica.

```
function histograma
clear;
I=imread('04-Dec-2009 15-05-22.bmp');
figure(1);imshow(I);
figure(2);imhist(I);
end
```
Acá se pretende hacer que una imagen sea procesada por diferente filtros como es el de la mediana , media y guaseano.

```
function filtros
X = \text{imread}('04 - \text{Dec} - 2009 \ 15 - 05 - 22 \text{ . bmp}');M = f<sub>special</sub>(^\prime<sub>average</sub>^\prime, 7);Y = filter2(M, X);figure(1);imshow(Y,[]);title('filtor con media');
imwrite(M,'media.bmp','bmp');
% filtro gaussiano para una mascara de 7 x 7
A = imread('04-Dec-2009 15-05-22. bmp');B = f<sub>special</sub>('gaussian', 17, 17/8.5);figure(2); mesh(B)
C = filter2(B,A);
figure(3); imshow(C, []); title('quaseano');
% filtro mediana para una mascara de 7 x 7
X = \text{imread('04-Dec-2009 15-05-22.bmp');}D = \text{medfilt2}(X, [17 17]);figure(4);imshow(D,[]); title('filtor de la mediana');
end
```
Acá se aplica lo que son operaciones de la morfología de la escala de grises las cuales son la de la erosión, dilatación, apertura y cerradura como se muestra a continuación en los siguiente script en matlab.

```
function erocion
E=imread('30-Oct-2009 14-19-40.bmp');
[m,n]=size(E);
figure(1);imshow(imresize(E,[520,520]));
Ele=strel('square',5);
L1=imerode(E,Ele);
figure(2);imshow(imresize(L1, [520, 520]));
imwrite(L1,'imagenerocionada.bmp','bmp')
end
function dilatacion
\S I = [0 0 0 0 0 0 0;% 0 0 0 0 0 0 0; 
% 0 0 15 27 8 0 0; 
% 0 0 100 95 1 0 0;
% 0 0 125 30 2 0 0;
% 0 0 0 0 0 0 0;
% 0 0 0 0 0 0 0;
% ];
E=imread('30-Oct-2009 14-19-40.bmp');
[m,n]=size(E);figure(1);imshow(imresize(E,[520,520]));
Ele=strel('square',3);
L1=imdilate(E,Ele);
figure(2);imshow(imresize(L1,[520,520]));
imwrite(L1,'imagendilatada.bmp','bmp')
```

```
end
function cerradura
E=imread('30-Oct-2009 14-19-40.bmp');
[m,n]=size(E);figure(1);imshow(E);
Ele=strel('diamond',3);
L1=imclose(E,Ele);
figure(2);imshow(imresize(L1,[300,400]));
imwrite(L1,'imagencerradura.bmp','bmp')
end
```

```
function apertura
E=imread('30-Oct-2009 14-19-40.bmp');
[m,n]=size(E);
fiqure(1); imshow(E);
Ele=strel('octagon',3);
L1=imopen(E,Ele);
figure(2);imshow(imresize(L1,[300,400]));
imwrite(L1,'imagenapertura.bmp','bmp')
end
```
Esto sirve para obtener los bordes de una imagen cualquiera en escala de grises

```
function bordes
E=imread('04-Dec-2009 15-05-22.bmp');
imagen=edge(E,'canny');
figure(1);imshow(E); title('IMAGEN DE ENTRADA');
figure(2);imshow(imagen); title('IMAGEN DE SALIDA CON BORDES');
imwrite(imagen,'placa360.bmp','bmp');
end
function sobel
```

```
E=imread('04-Dec-2009 15-05-22.bmp');
imagen=edge(E,'sobel');
figure(1);imshow(E); title('IMAGEN DE ENTRADA');
figure(2);imshow(imagen); title('IMAGEN DE SALIDA CON BORDES');
imwrite(imagen,'placa361.bmp','bmp');
end
```
La introducción de ruido a una imagen por medio de un script de matlab.

```
function ruido
E=imread('31-Aug-2009 13-16-16.bmp');
[m,n]=size(E);I=imnoise(E,'speckle');
imshow(I);
end
```
En este script se muestra algunas de las operaciones individuales que implican la generación de nuevas imágenes modificando el valor del pixel en una simple localizacion de la imagen original

```
function inverso()
E=imread('31-Aug-2009 13-16-16.bmp');
[m,n]=size(E);for x=1:m
     for y=1:n
        I(x, y) = 255 - E(x, y); end
end
nombre=datestr(now,'dd-mmm-yyyy HH-MM-SS');
nombre2=strcat(nombre,'.bmp');%Concatenamos 
imwrite(I,nombre2,'bmp');
imshow(I);
figure, imshow(E); title('IMAGEN DE ENTRADA');
figure, imshow(I); title('IMAGEN DE SALIDA');
end
function traslacion
E=imread('31-Aug-2009 13-16-16.bmp');
[m,n]=size(E);s=3;for x=1:m-s
     for y=1:n-s
        I(x, y) = E(x+s, y+s); end
end
figure, imshow(E);title('original');
figure, imshow(I);title('modificada');
end
function identidad()
E=imread('27-Aug-2009 12-00-25.bmp');
[m,n]=size(E);for x=1:m
     for y=1:n
        I(x,y)=E(x,y); end
end
nombre=datestr(now, 'dd-mmm-yyyy HH-MM-SS');
nombre2=strcat(nombre,'.bmp');%Concatenamos 
imwrite(I,nombre2,'bmp');
imshow(I);
figure, imshow(E); title('IMAGEN DE ENTRADA');
figure, imshow(I); title('IMAGEN DE SALIDA');
end
```
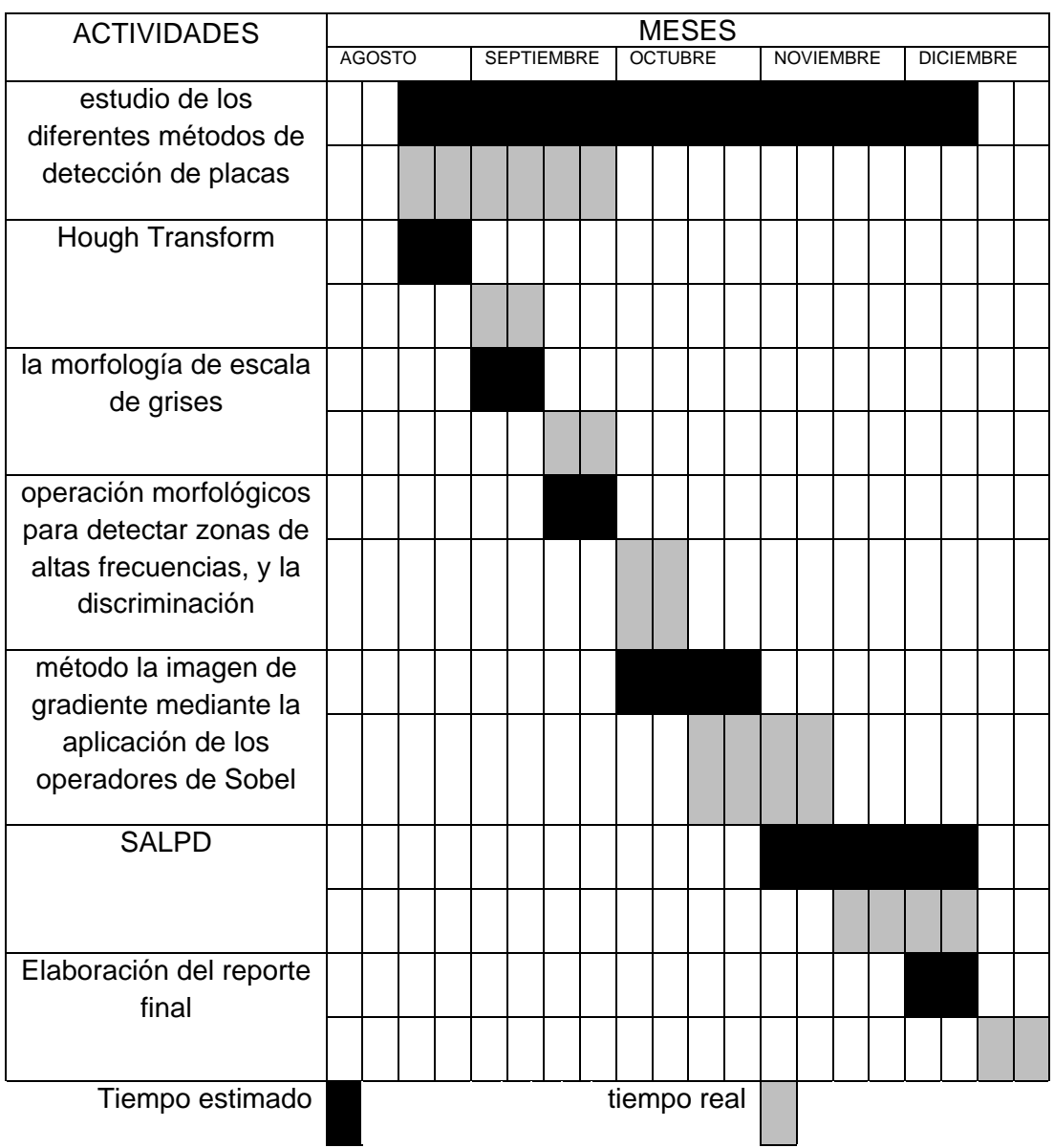

### **XIII.1 CRONOGRAMA DE ACTIVIDADES**